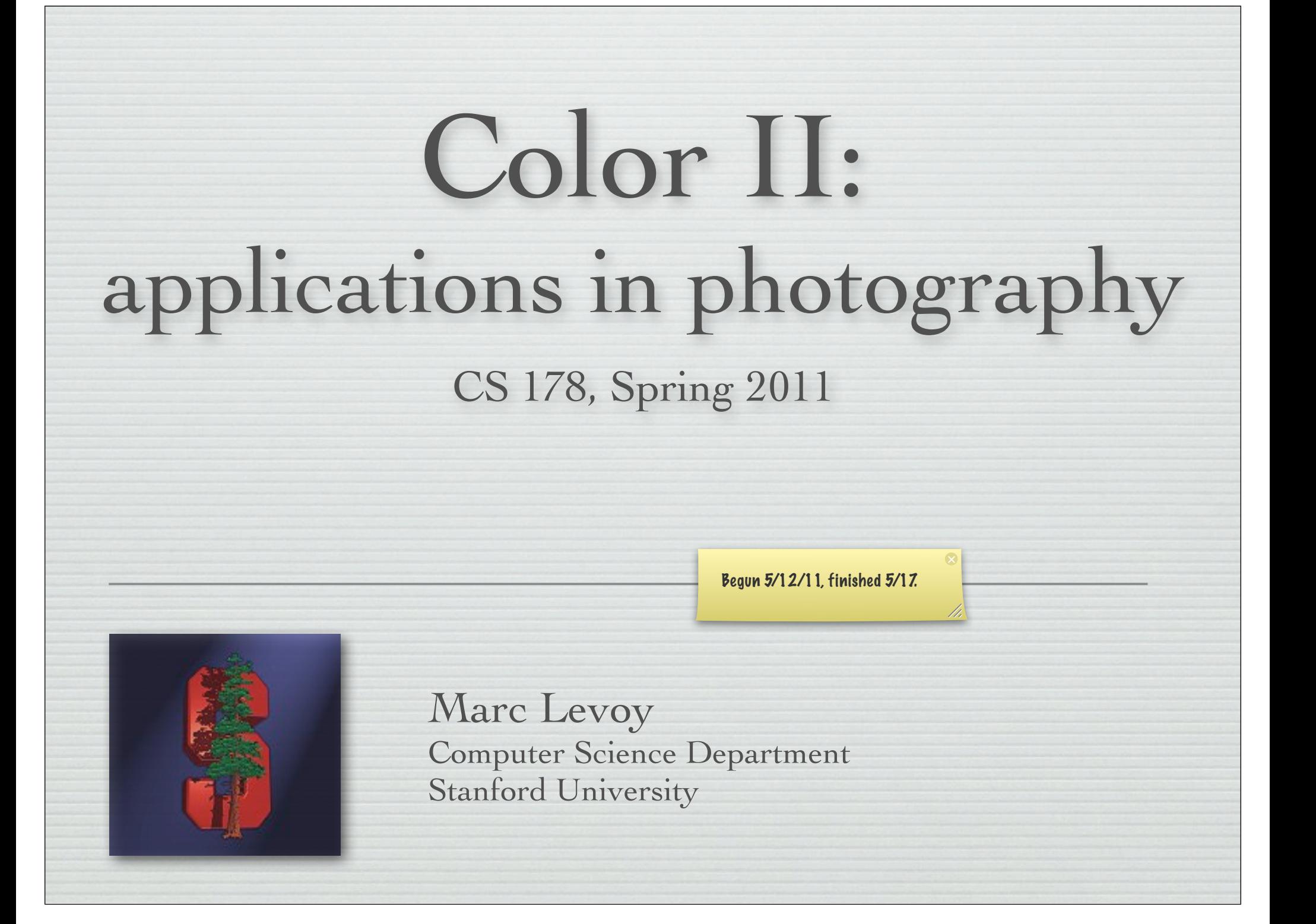

### Outline

- ! spectral power distributions
- ! color response in animals and humans
- ◆ 3D colorspace of the human visual system • and color filter arrays in cameras
- ! reproducing colors using three primaries
- ! additive versus subtractive color mixing
- ! cylindrical color systems used by artists (and Photoshop) ☞
	- ! chromaticity diagrams
		- color temperature and white balancing
		- standardized color spaces and gamut mapping

### The RGB cube

- ! choose three primaries R,G,B, pure wavelengths or not
- ! adjust R=1,G=1,B=1 to obtain a desired *reference white*
- ! this yields an *RGB cube*

3

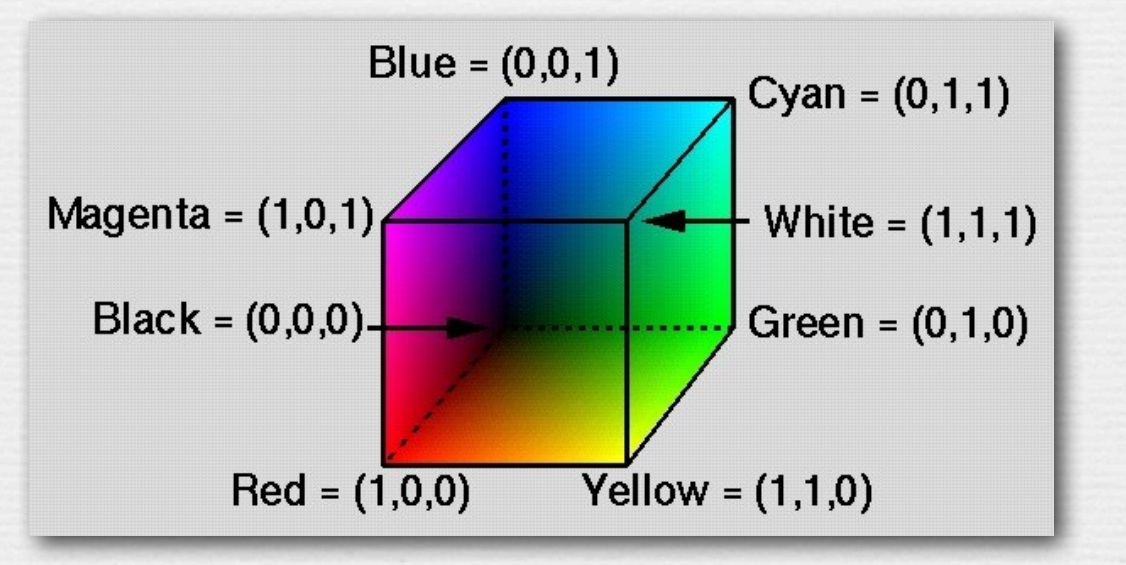

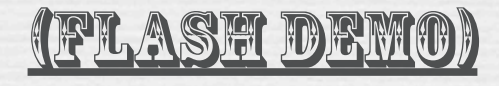

http://graphics.stanford.edu/courses/ cs178/applets/locus.html

programmers like RGB as a way of selecting colors • but artists don't

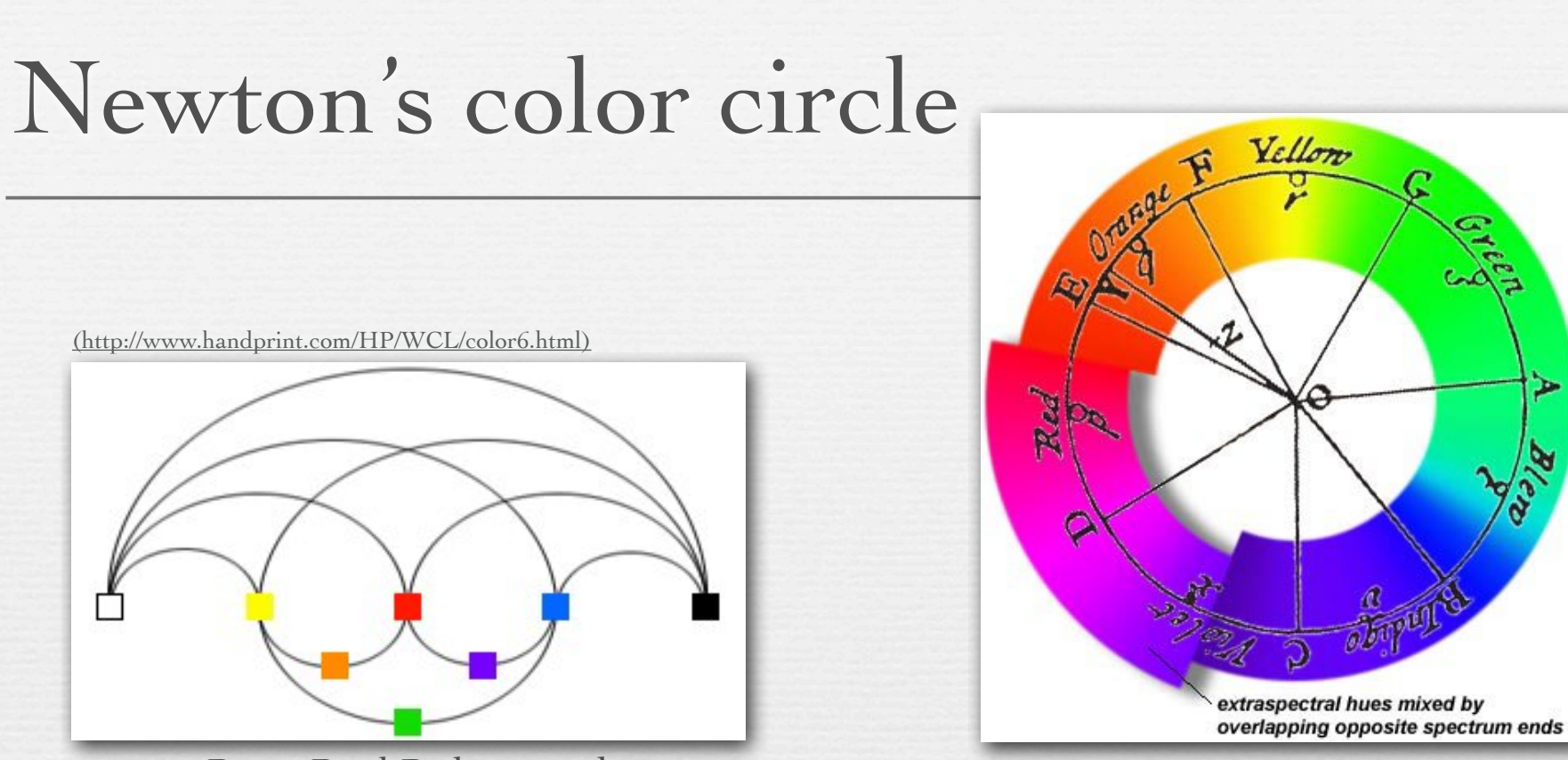

Peter Paul Rubens and François d'Aguilon (1613)<br>François d'Aguilon (1613)

© Marc Levoy

- ! previous authors could not move beyond linear scales, because they felt compelled to include black and white as endpoints
- Newton closed the circle by removing black and white, then added extra-spectral purples not found in the rainbow • by mixing red at one end with violet at the other end

### Cylindrical color spaces (contents of whiteboard)

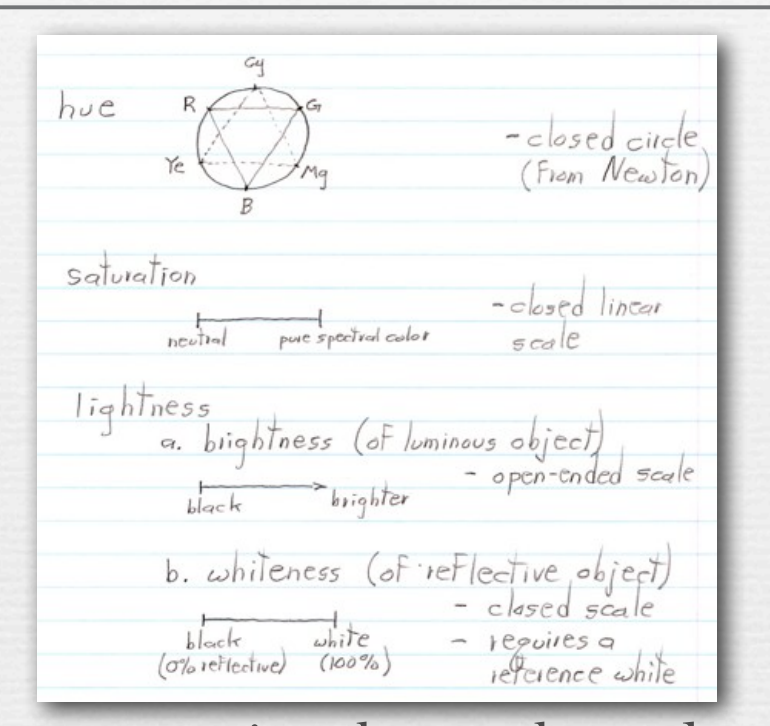

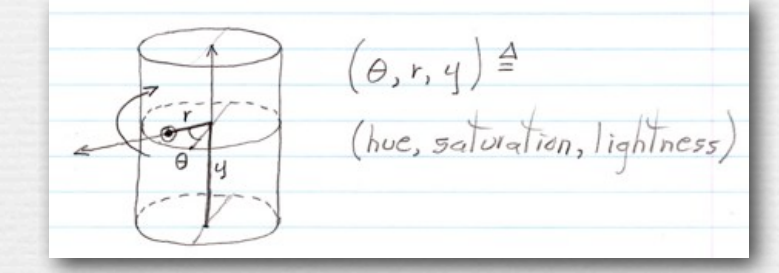

- ! given one circular scale and two linear scales, i.e. one angle and two lengths, the logical coordinate system is a cylindrical one
- ! selection of colors within such a system is easily done using 1D scales for H, S, and L, or 2D surfaces of constant H, S, or L

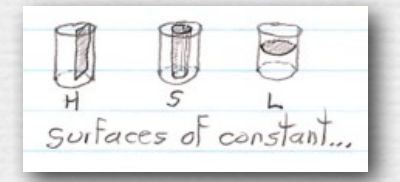

# Cylindrical color spaces

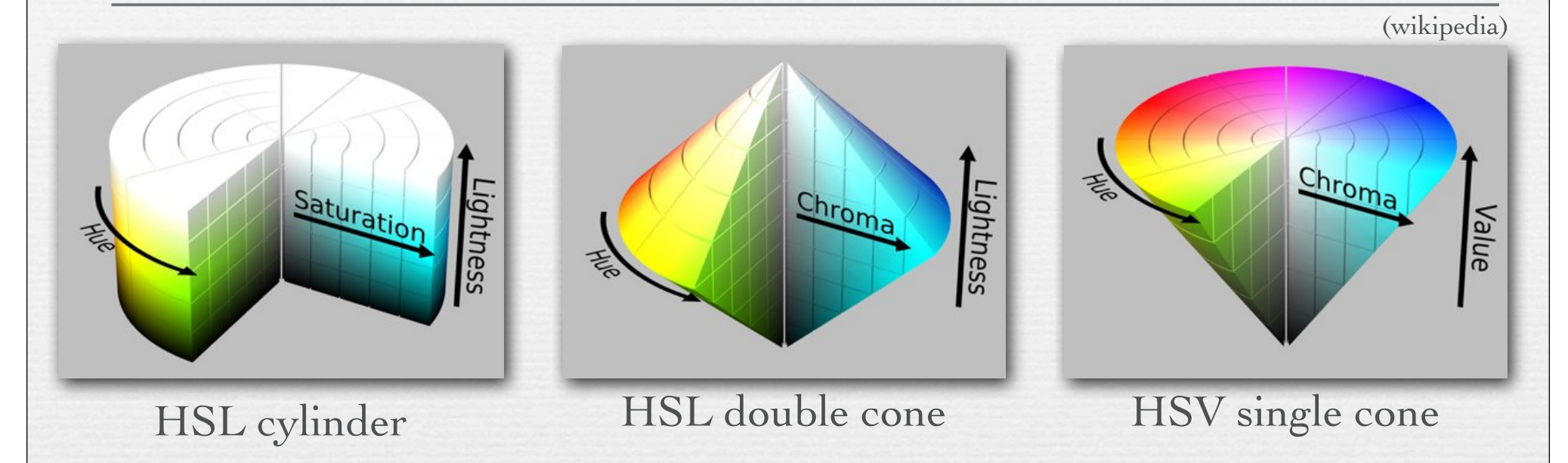

- ! a cylinder is easy to understand, but colors near the top and bottom are indistinguishable
	- double cone solves this by compressing top & bottom to a point
- !Marc Levoy ! when artists mix "complementary" lights, they expect to get white, but halfway from red to cyan in HSL space is gray • HSV single cone pushes the white point down onto the max-S plane • painters might prefer an inverted cone, with black on this plane

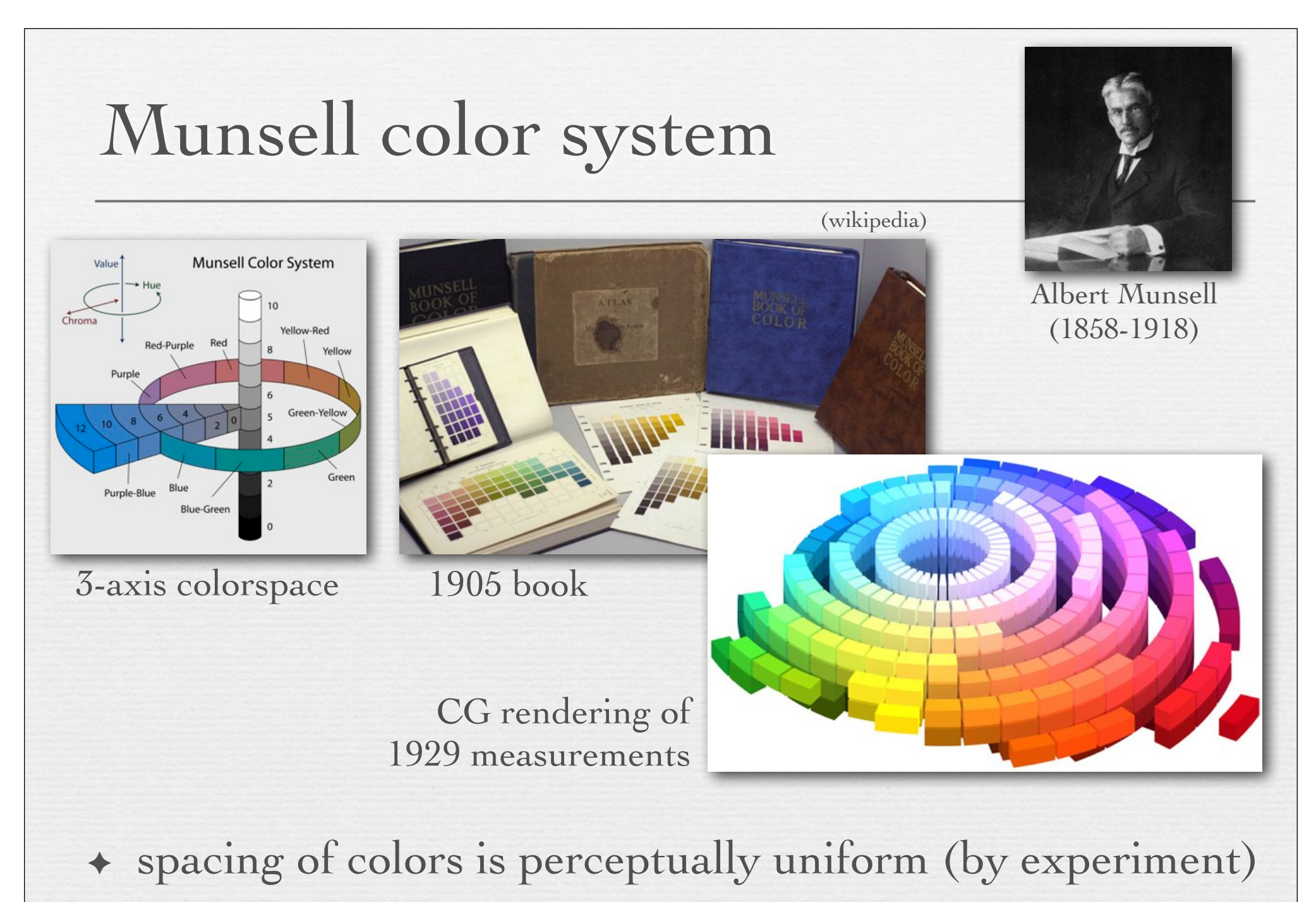

! outer envelope of solid determined by available inks

### A menagerie of color selectors

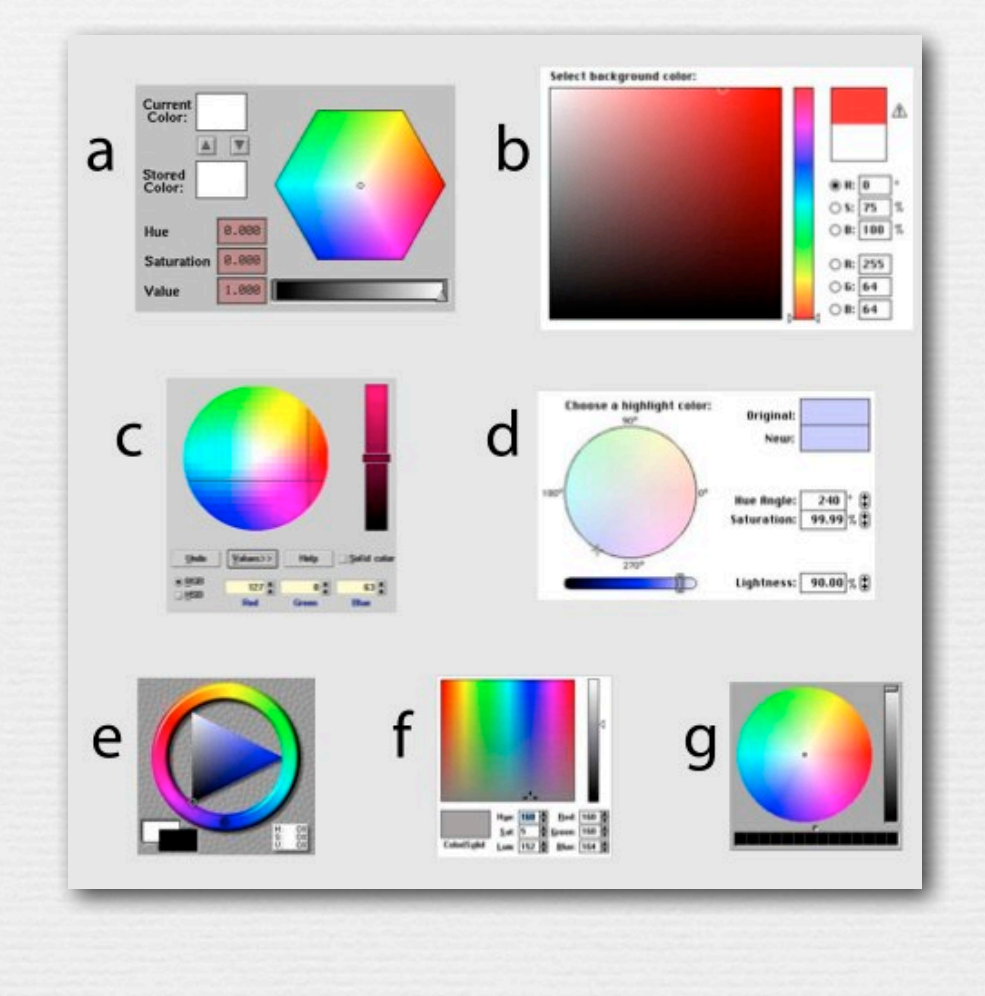

### Photoshop's color selector in HSL space (contents of whiteboard)

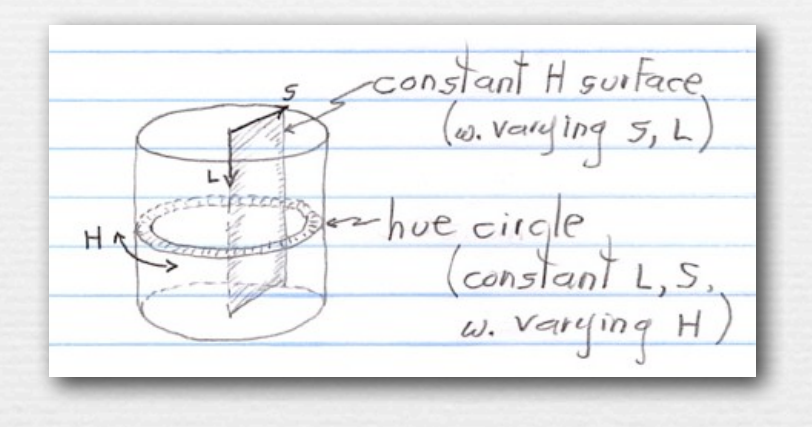

! the main rectangle in Photoshop's color selector is a 2D surface of constant hue in cylindrical color space, hence varying saturation and lightness

 $\leftrightarrow$  the vertical rainbow to its right (in the dialog box) is a circumference along the outside surface of the cylinder, hence a 1D scale of varying hue and constant lightness and saturation

# Color selection in Photoshop

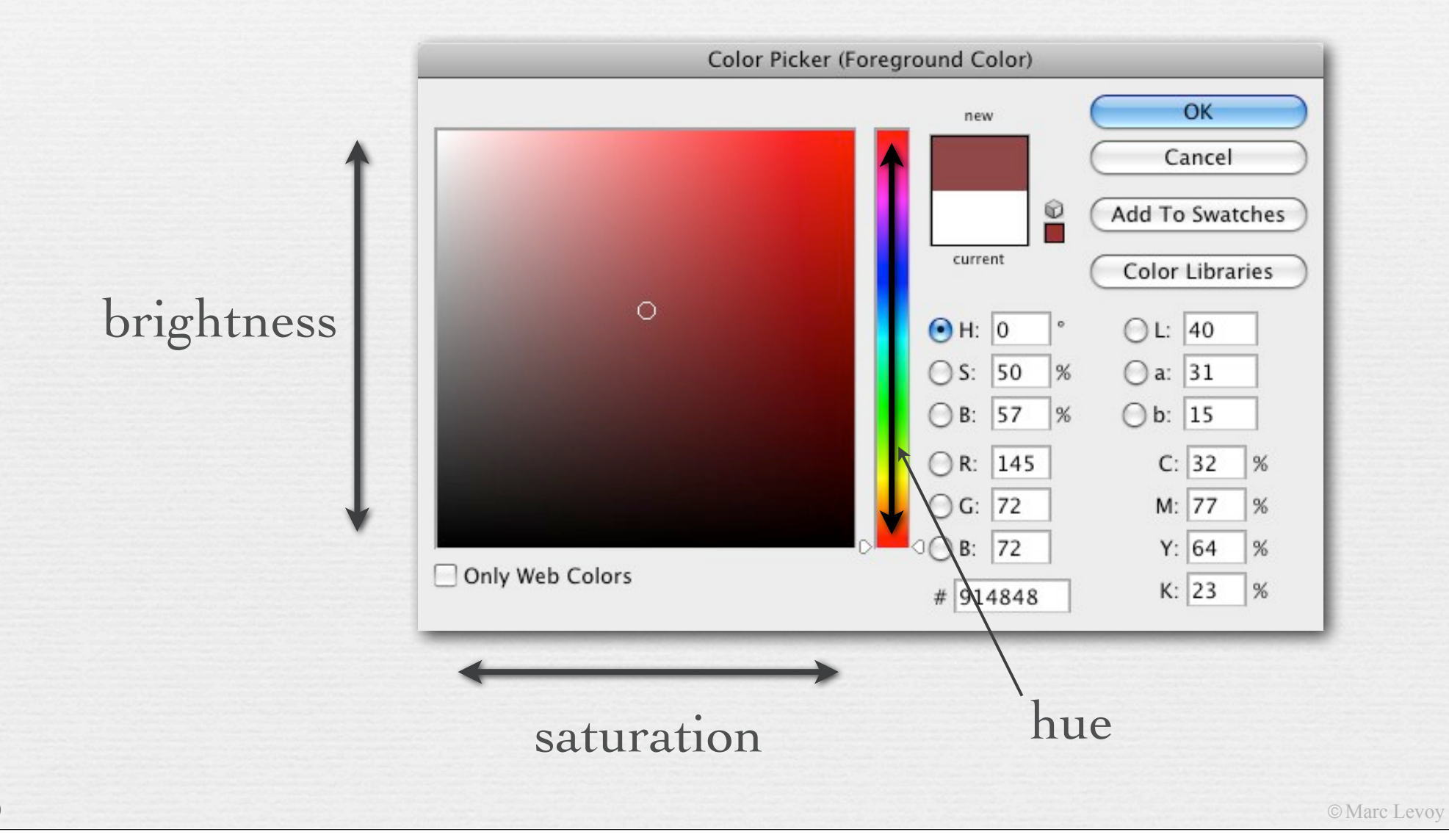

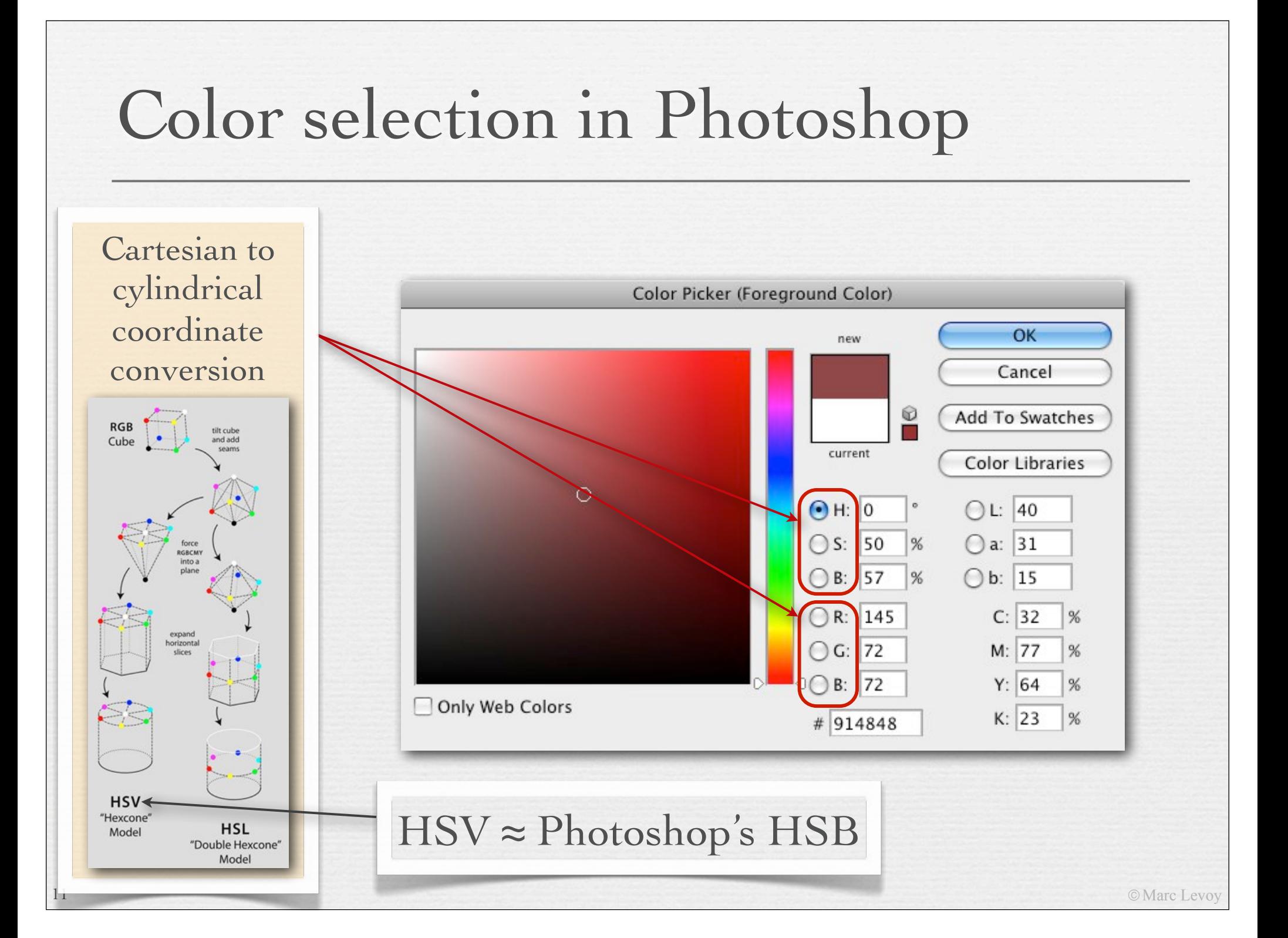

# Color selection in Photoshop

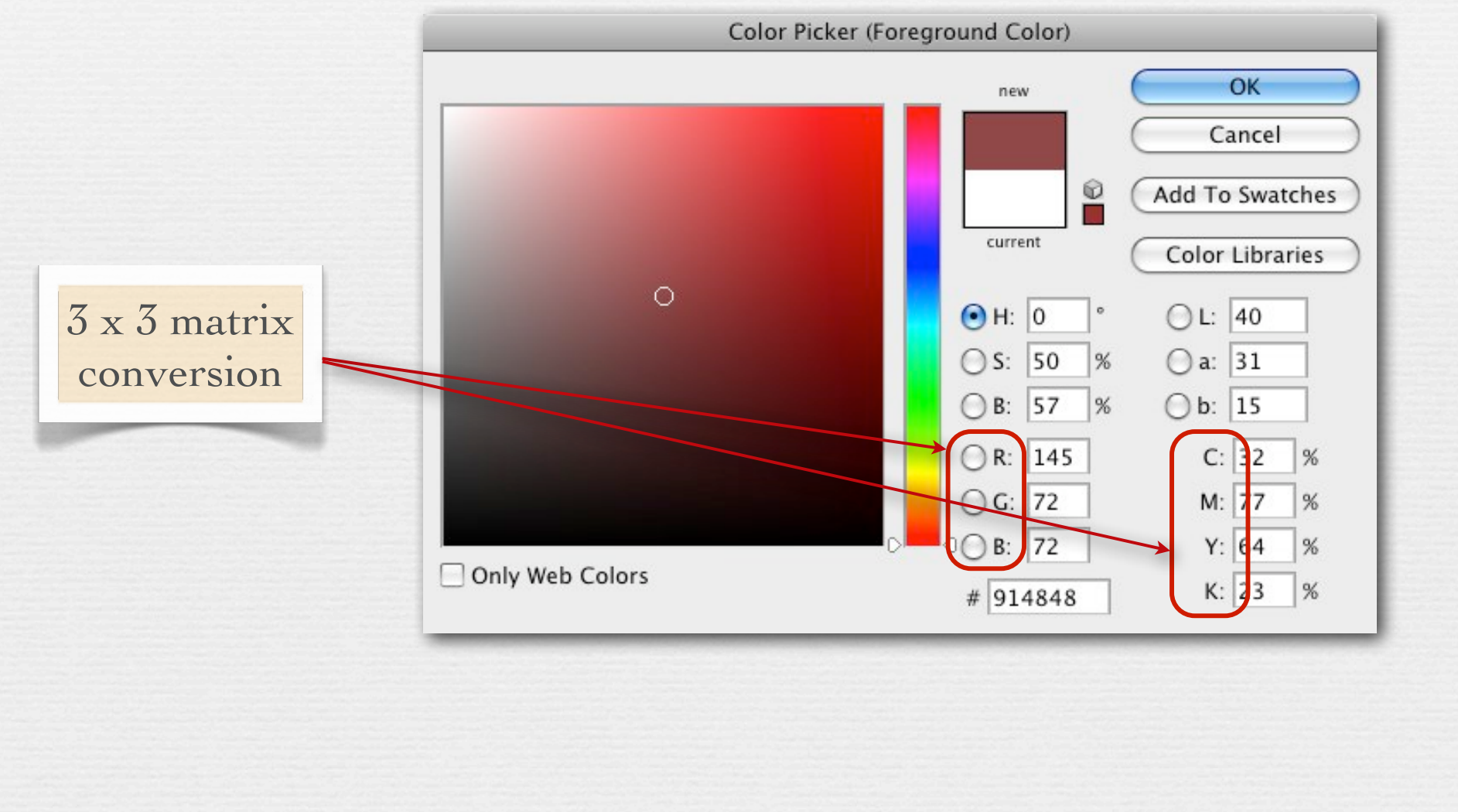

## Color selection in Photoshop

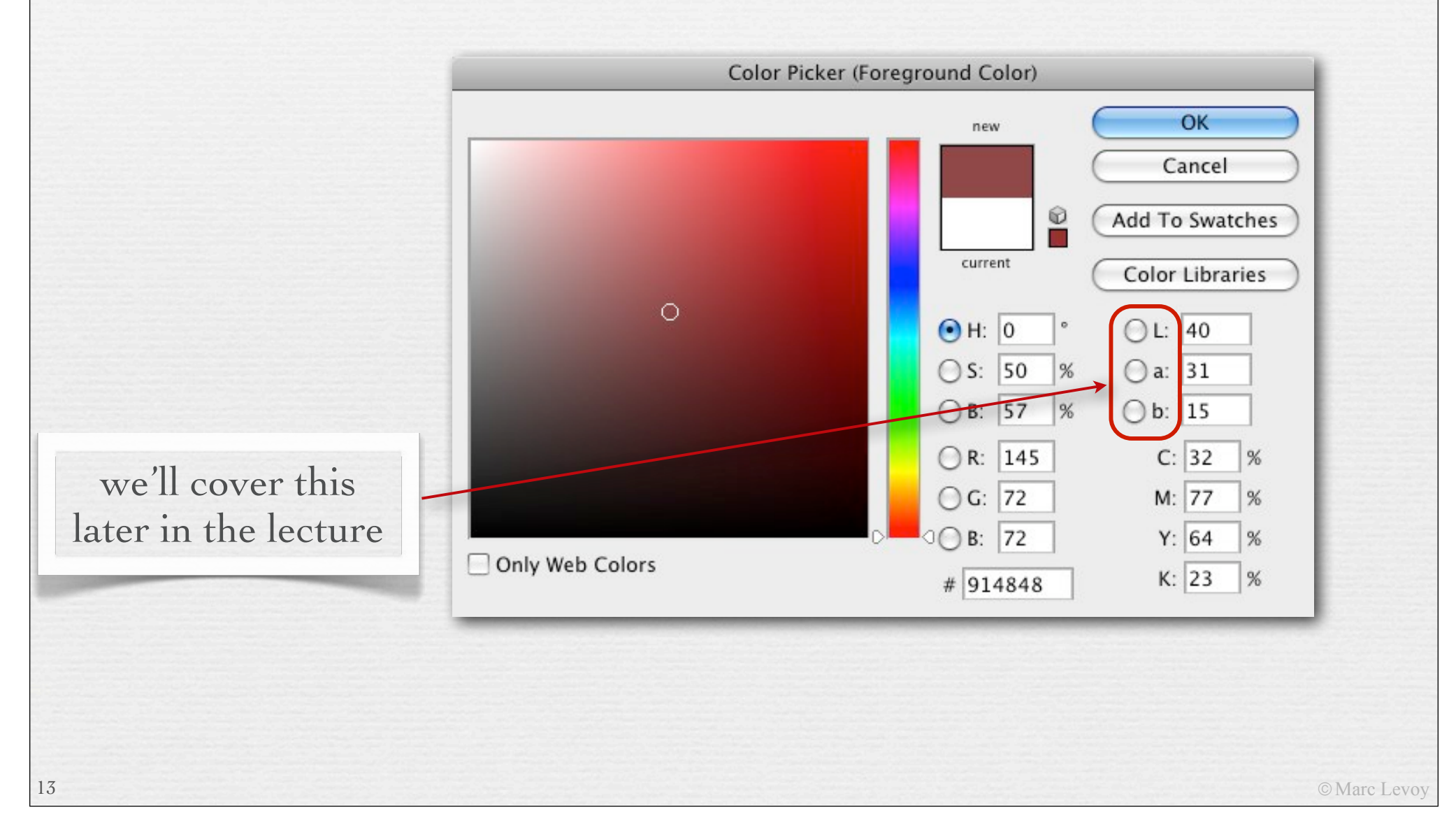

### Recap

- ! *hue* is well represented by a color circle, formed from the rainbow plus mixtures of the two ends to form purples
- ! *saturation* is well represented by a linear scale, from neutral (black, gray, or white) to fully saturated (single wavelength)
- ! *lightness* is well represented by a linear scale, either openended if representing the brightness of luminous objects or closed-ended if representing the whiteness of reflective objects
- ! given one circular scale and two linear scales, the logical coordinate system is cylindrical where  $(H, S, L) = (\theta, r, y)$
- $\leftrightarrow$  selection of colors within such a system is easily done using 1D scales for each of H, S, and L, or that in combination with 2D surfaces of constant H, S, or L

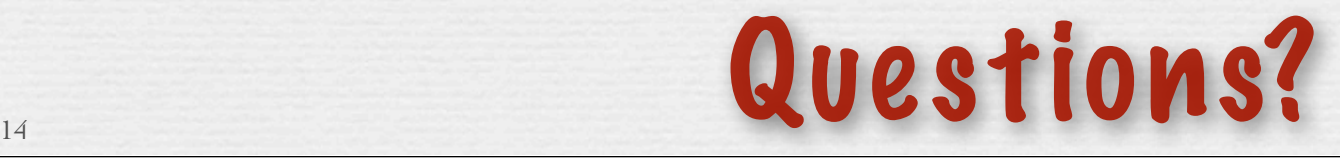

### Outline

- ! spectral power distributions
- ! color response in animals and humans
- ◆ 3D colorspace of the human visual system • and color filter arrays in cameras
- ! reproducing colors using three primaries
- ! additive versus subtractive color mixing
- ! cylindrical color systems used by artists (and Photoshop)
- ! chromaticity diagrams ☞
	- color temperature and white balancing
	- standardized color spaces and gamut mapping

## Chromaticity diagrams

- ! choose three primaries R,G,B, pure wavelengths or not
- ! adjust R=1,G=1,B=1 to obtain a desired *reference white*
- ! this yields an *RGB cube*

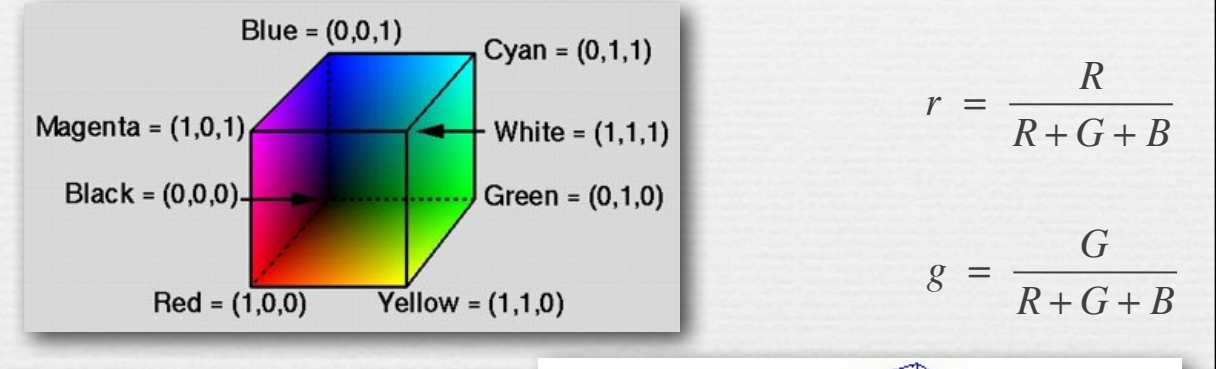

- one may factor the brightness out of any point in the cube by drawing a line to the origin and intersecting this line with the triangle made by corners Red, Green, Blue
- $\leftrightarrow$  all points on this triangle, which are addressable by two coordinates, have the same brightness but differing *chromaticity*

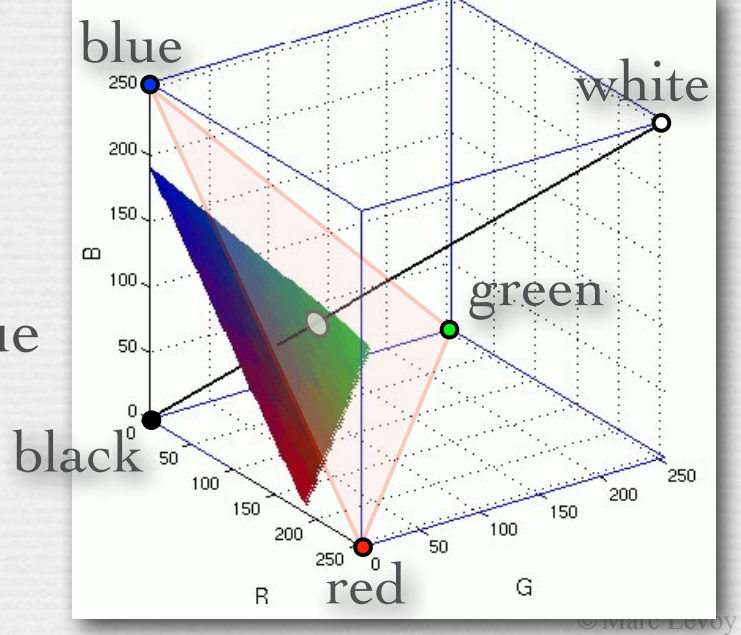

## Chromaticity diagrams

- ! choose three primaries R,G,B, pure wavelengths or not
- ! adjust R=1,G=1,B=1 to obtain a desired *reference white*
- ! this yields an *RGB cube*

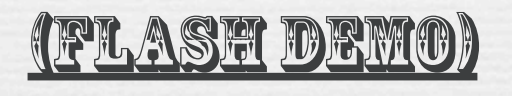

http://graphics.stanford.edu/courses/ cs178/applets/threedgamut.html

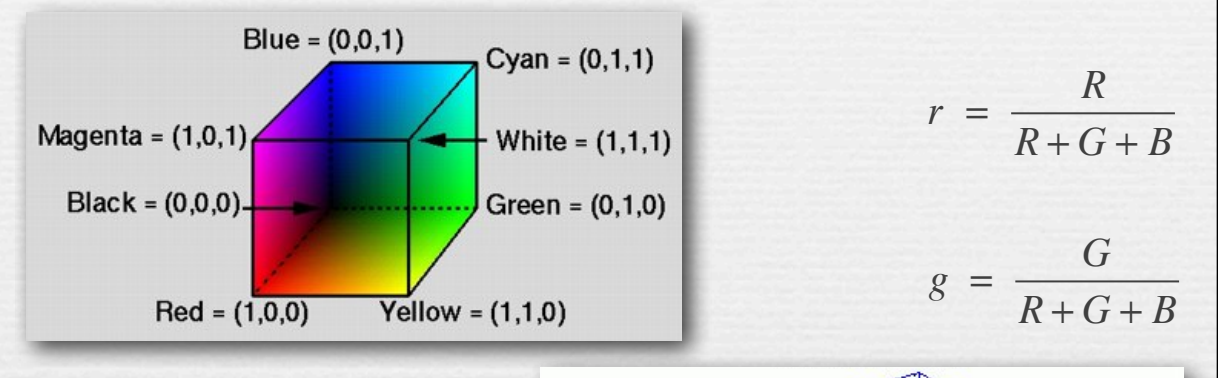

- one may factor the brightness out of any point in the cube by drawing a line to the origin and intersecting this line with the triangle made by corners Red, Green, Blue
- $\div$  all points on this triangle, which are addressable by two coordinates, have the same brightness but differing *chromaticity*

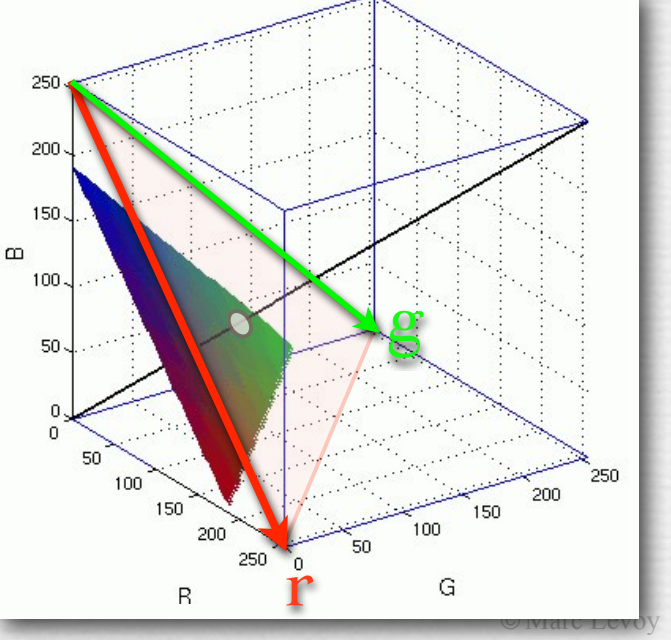

## Chromaticity diagrams

- ! this triangle is called the *rgb chromaticity diagram* for the chosen RGB primaries
	- mixtures of colors lie along straight lines
	- neutral (black to white) lies at (⅓, ⅓)
	- r>0, g>0 does not enclose spectral locus
- $\leftrightarrow$  the same construction can be performed using any set of 3 vectors as primaries, even impossible ones ( $\rho < 0$  or  $\gamma < 0$  or  $\beta < 0$ )
- ! the CIE has defined a set of primaries XYZ, and the associated *xyz chromaticity diagram*
	- x>0, y>0 does enclose spectral locus
	- one can connect red and green on the locus with a *line of extra-spectral purples*
	- x, y is a standardized way to denote colors

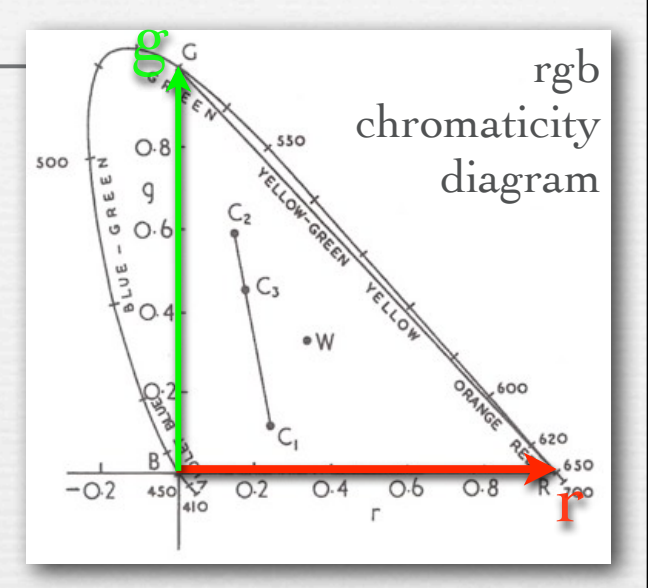

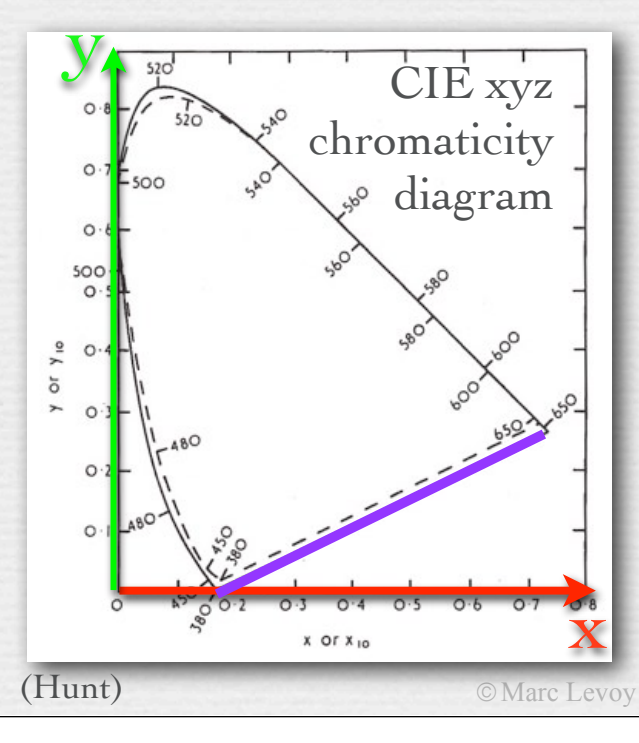

### Application of chromaticity diagrams #1: color temperature and white balancing

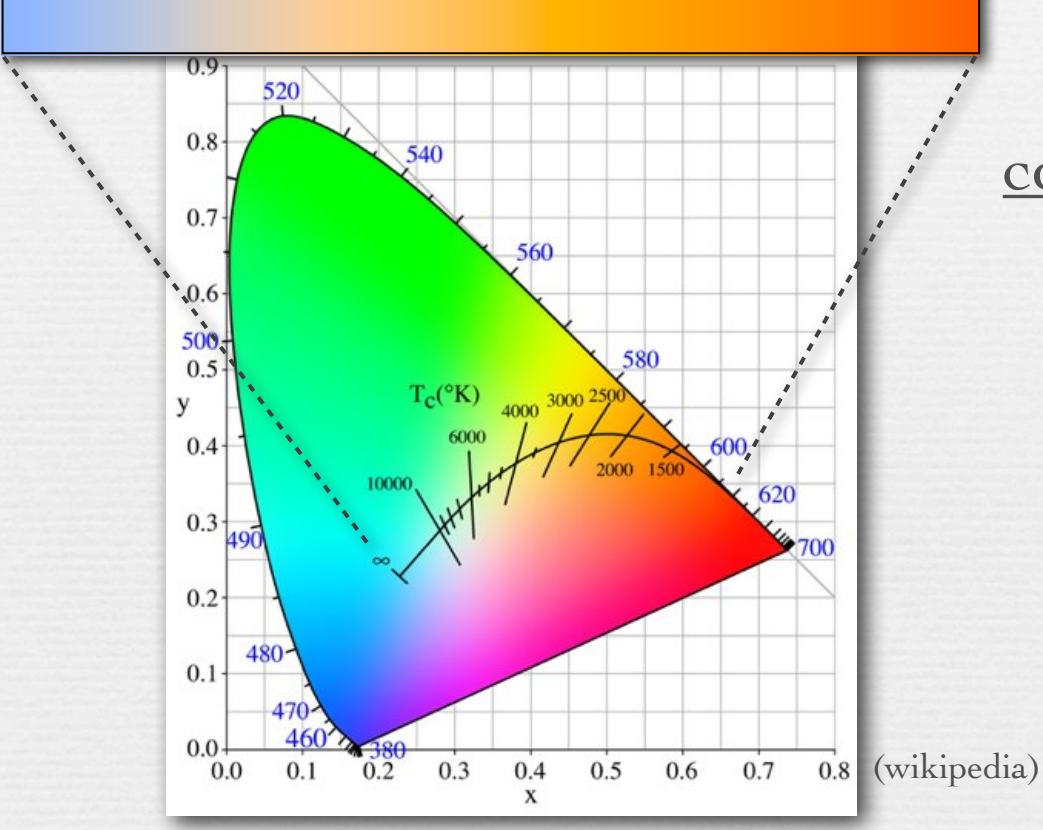

correlated color temperatures 3200°K incandescent light 4000°K cool white fluorescent 5000°K equal energy white (D50, E) 6000°K midday sun, photo flash 6500°K overcast, television (D65) 7500°K northern blue sky

- ! the apparent colors emitted by a *black-body radiator* heated to different temperatures fall on a curve in the chromaticity diagram
- ! for non-blackbody sources, the nearest point on the curve is called the *correlated* color temperature

### White balancing in digital photography

- 1. choose an object in the photograph you think is neutral (reflects all wavelengths equally) in the real world
- 2. compute scale factors  $(S_R, S_G, S_B)$  that force the object's  $(R, G, B)$  to be neutral  $(R = G = B)$ , i.e.  $S_R = \frac{1}{3} (R + G + B) / R$ , etc.
- 3. apply the same scaling to all pixels in the sensed image
- ! your computer's interpretation of R=G=B, hence of your chosen object, depends on the color space of the camera
	- the color space of most digital cameras is sRGB
	- the reference white for sRGB is D65 (6500°K)

- ! thus, white balancing on an sRGB camera forces your chosen object to appear 6500°K (blueish white)
- $\leftrightarrow$  if you trust your object to be neutral, this procedure is equivalent to finding the color temperature of the illumination

#### Finding the color temperature of the illumination

#### ! Auto White Balance (AWB)

21

• *gray world*: assume the average color of a scene is gray, so force the average color to be gray - often inappropriate

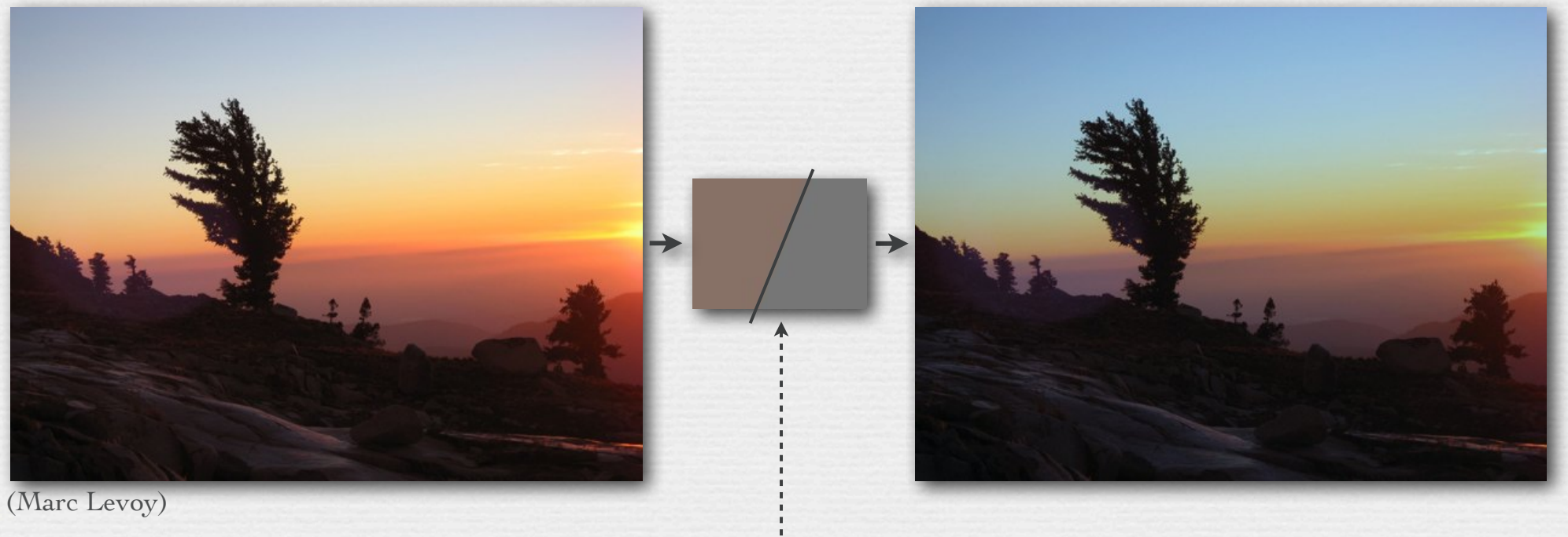

average  $(R, G, B) = (100\%, 81\%, 73\%) \rightarrow (100\%, 100\% 100\%)$  $(S_R, S_G, S_B) = (0.84, 1.04, 1.15)$ 

© Marc Levoy

#### Finding the color temperature of the illumination

#### ! Auto White Balance (AWB)

- *gray world*: assume the average color of a scene is gray, so force the average color to be gray - often inappropriate
- assume the brightest pixel (after demosaicing) is a specular highlight, which usually reflects all wavelengths equally
	- fails if pixel is saturated
	- fails if object is metallic gold has gold-colored highlights
	- fails if brightest pixel is not a specular highlight
- find a neutral-colored object in the scene
	- but how??

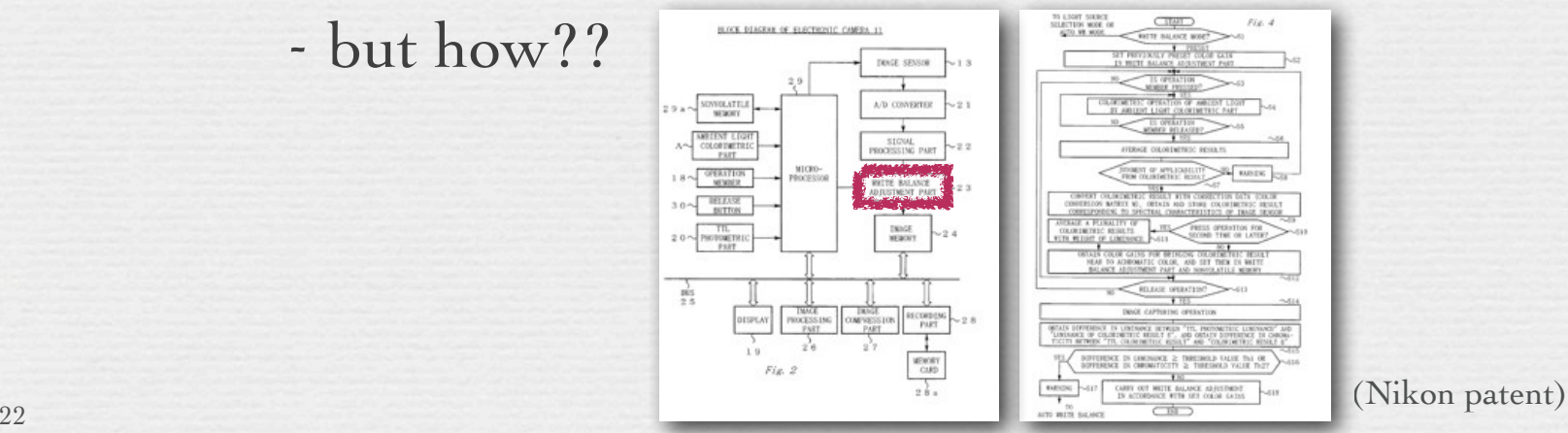

© Marc Levoy

#### Finding the color temperature of the illumination

#### ! Auto White Balance (AWB)

- ! manually specify the illumination's color temperature
	- each color temperature corresponds to a unique  $(x,y)$
	- for a given camera, one can measure the  $(R, G, B)$  values recorded when a neutral object is illuminated by this (x,y)
	- compute scale factors  $(S_R, S_G, S_B)$  that map this  $(R, G, B)$  to neutral  $(R = G = B)$ ; apply this scaling to all pixels as before

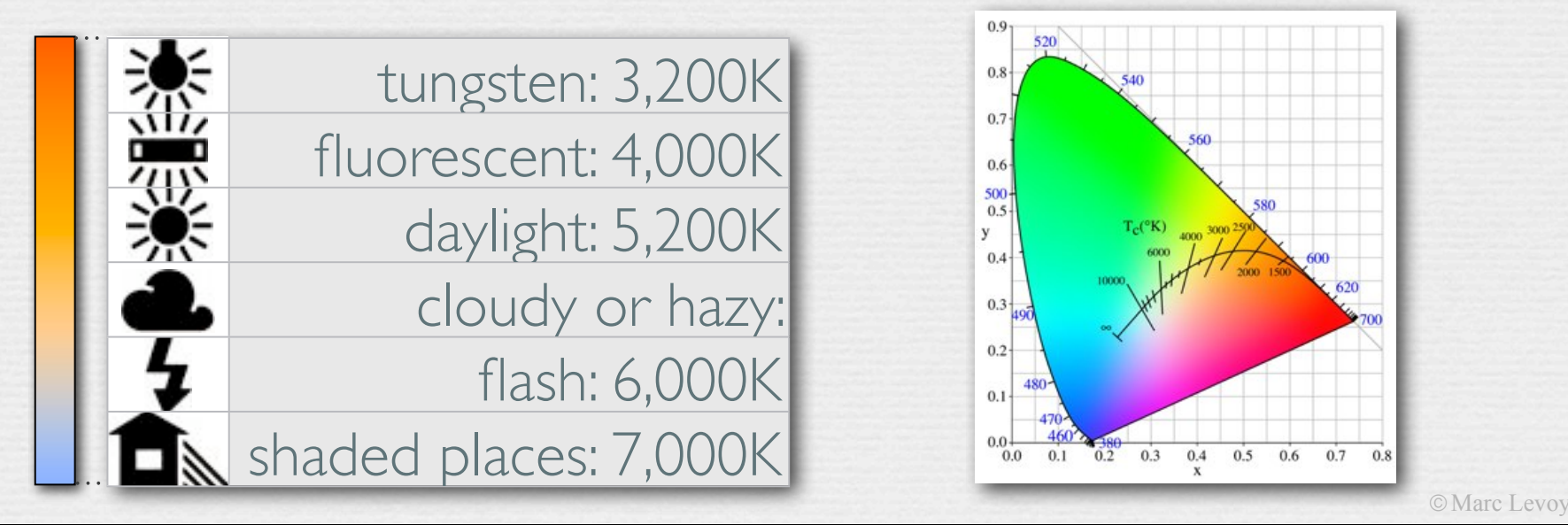

### Incorrectly chosen white balance

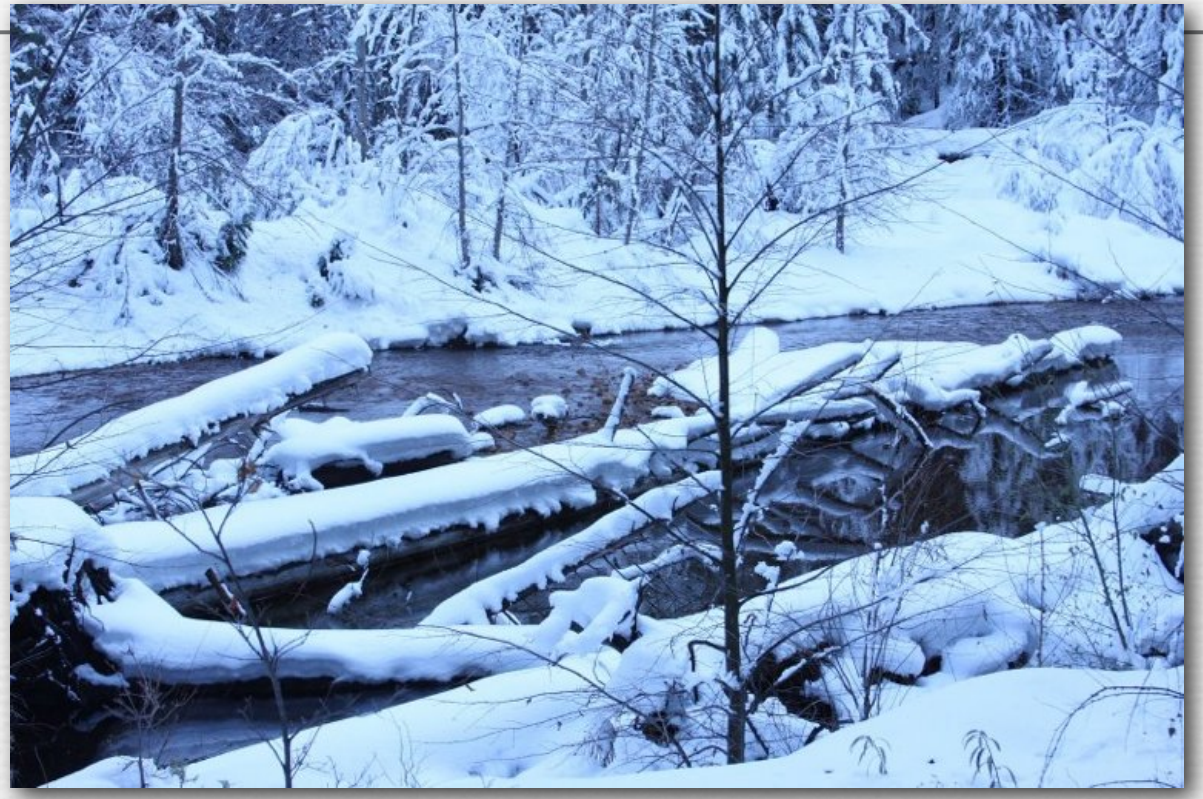

(Eddy Talvala)

scene was photographed in sunlight, then re-balanced as if it had been photographed under something warmer, like tungsten • re-balancer assumed illumination was very reddish, so it boosted blues

• same thing would have happened if originally shot with tungsten WB

### Recap

- ! by choosing three primaries (defined by three matching functions) and a *reference white* (defined by three "hidden scales"), one defines an *RGB cube*, with black at one corner and your reference white at the opposite corner
- ! by projecting points in an RGB cube towards the origin (black point) and intersecting them with the  $R + G + B = 1$  plane, one factors out brightness, yielding the 2D *rgb chromaticity diagram*
- ! repeating this for a standard but non-physical set of primaries called XYZ, one obtains the *xyz chromaticity diagram*; in this diagram the spectral locus falls into the all-positive octant
- ! by identifying a feature you believe is neutral (it reflects all wavelengths equally), to the extent its RGB values are not equal, you are identifying the color of the illumination; by rescaling all pixel values until that feature is neutral, you correct for the illumination, a process called *white balancing*
- ! a common scale for illumination color is *correlated color temperature*, which forms a curve in the xyz chromaticity diagram

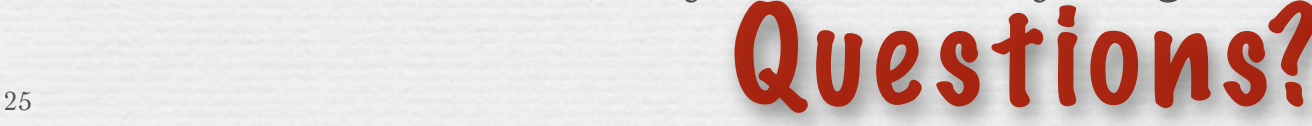

#### Application of chromaticity diagrams #2: standardized color specifications and gamut mapping

 $\leftrightarrow$  the chromaticities reproducible using 3 primaries fill a triangle in the xyz chromaticity diagram, a different triangle for each choice of primaries; this is called the *device gamut* for those primaries

Q. Why is this diagram, scanned from a book, black outside the printer gamut?

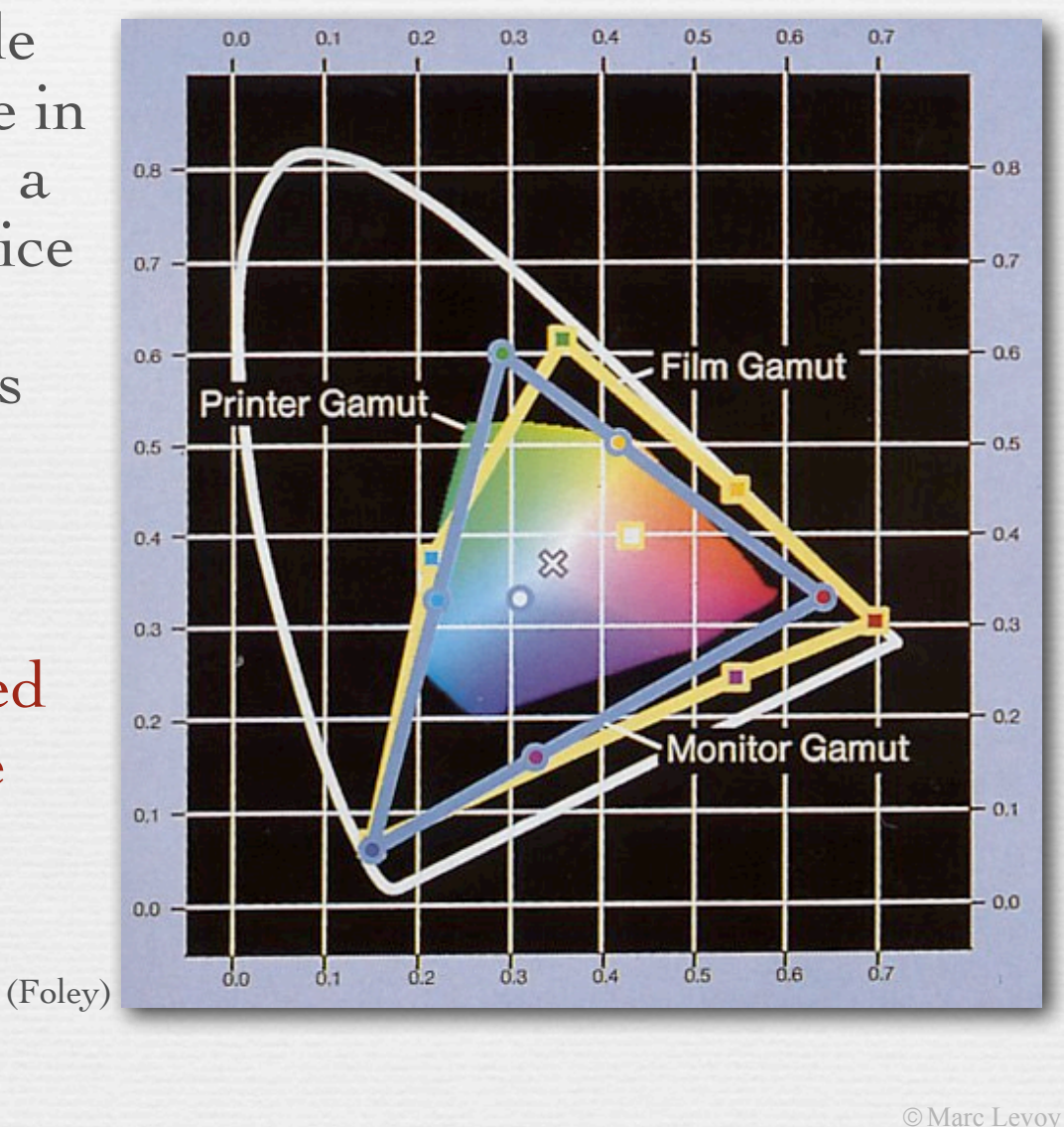

### Pigment catalog

27

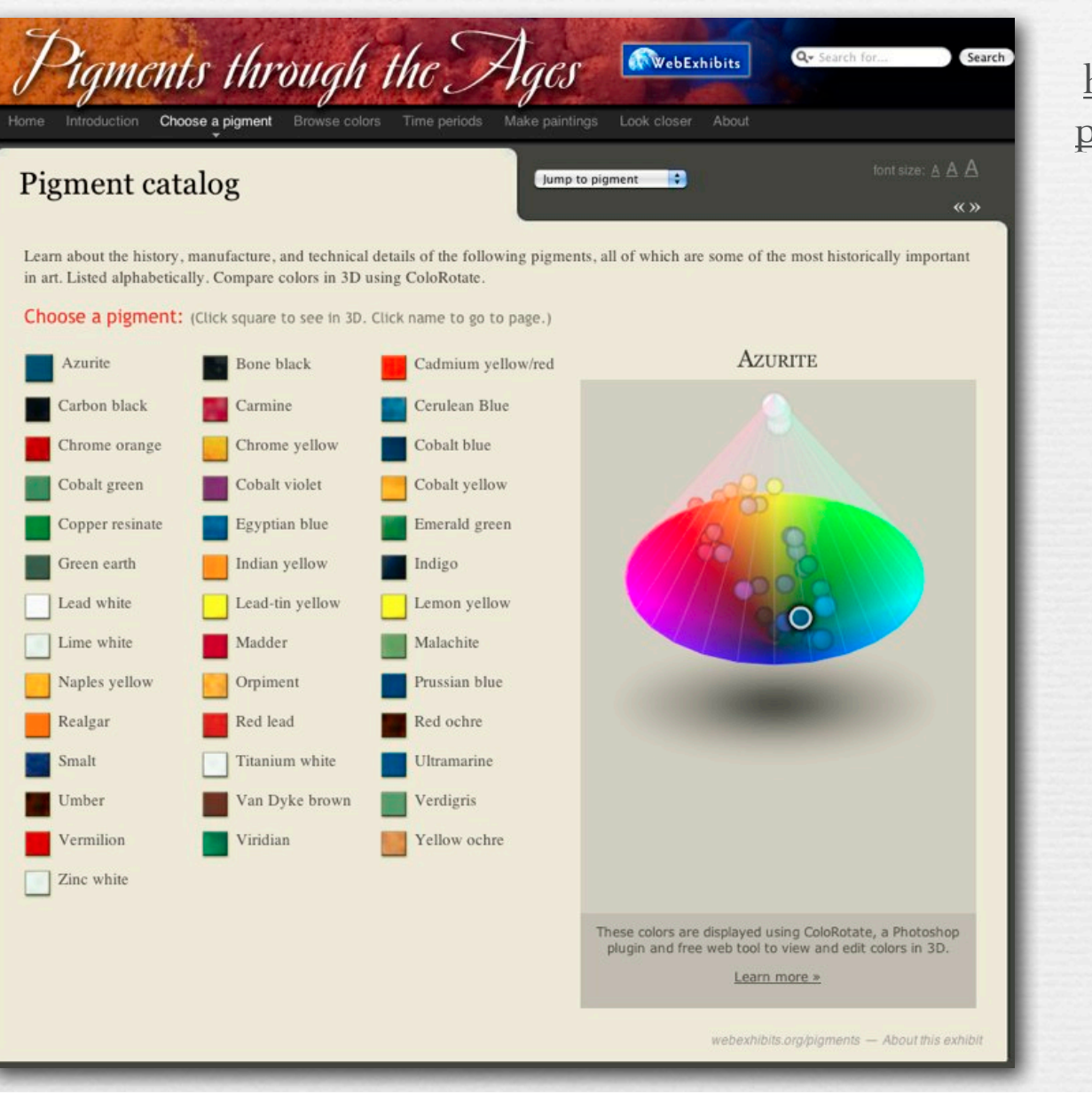

#### http://www.webexhibits.org/ pigments/intro/pigments.html

© Marc Levoy

### XYZ values for Prussian Blue

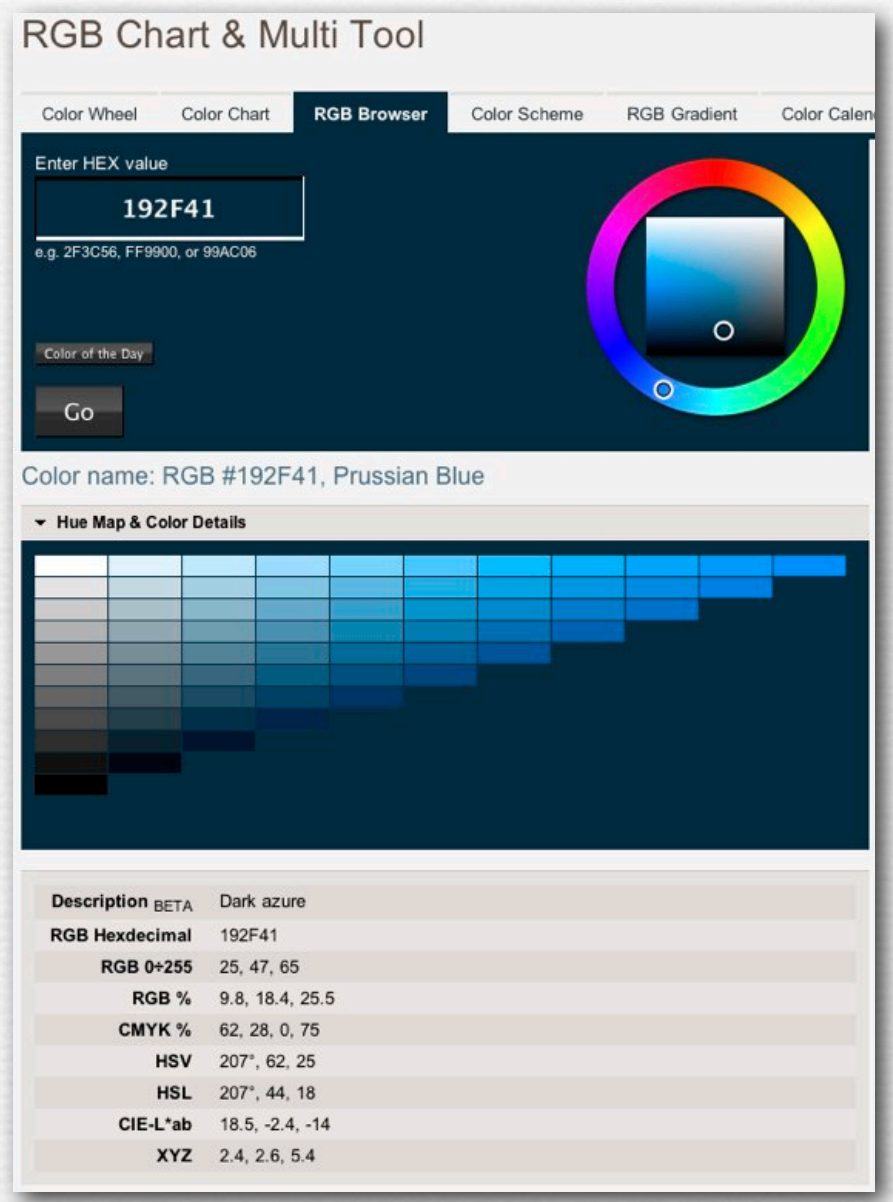

28

#### http://www.perbang.dk/ rgb/192F41/

© Marc Levoy

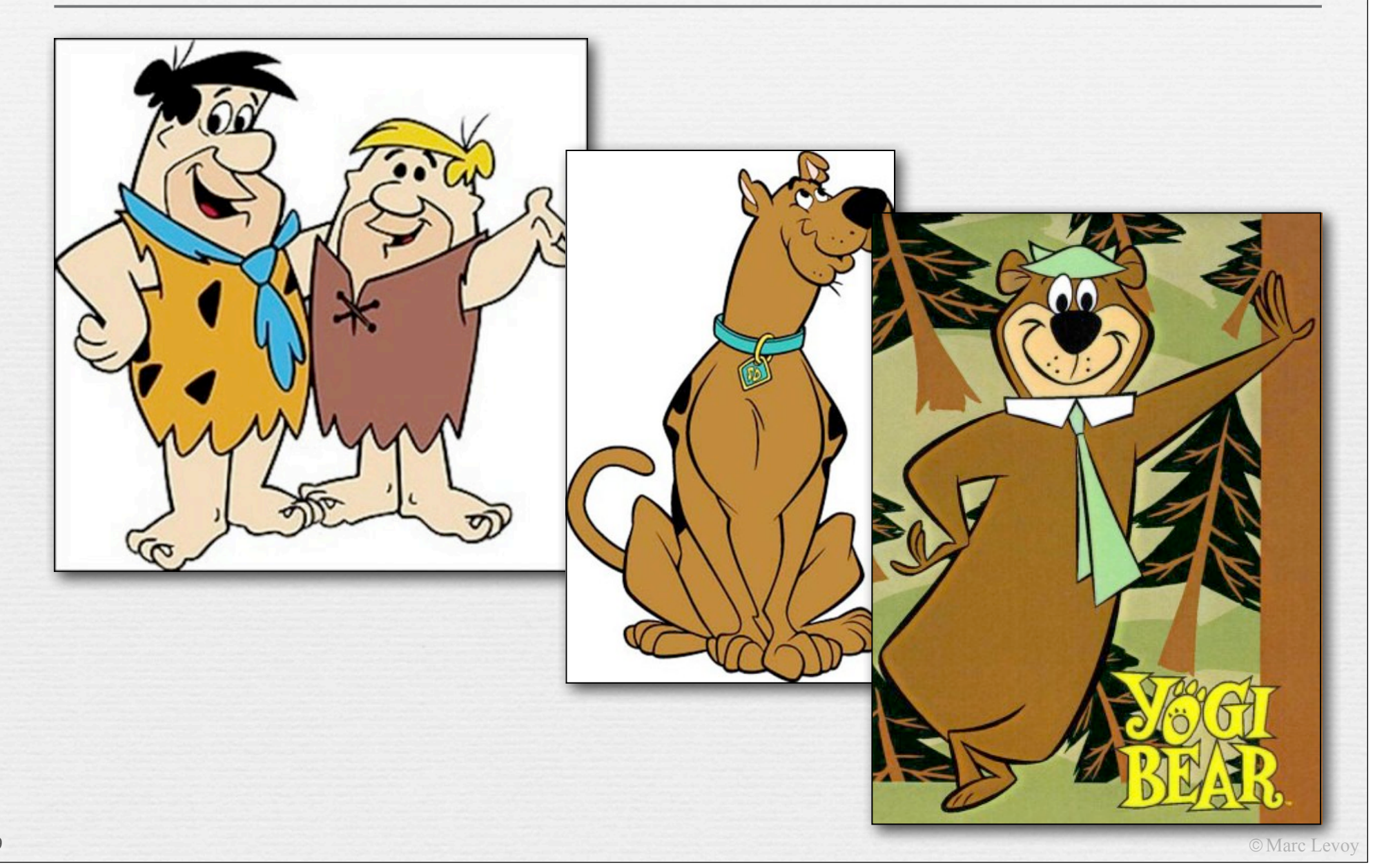

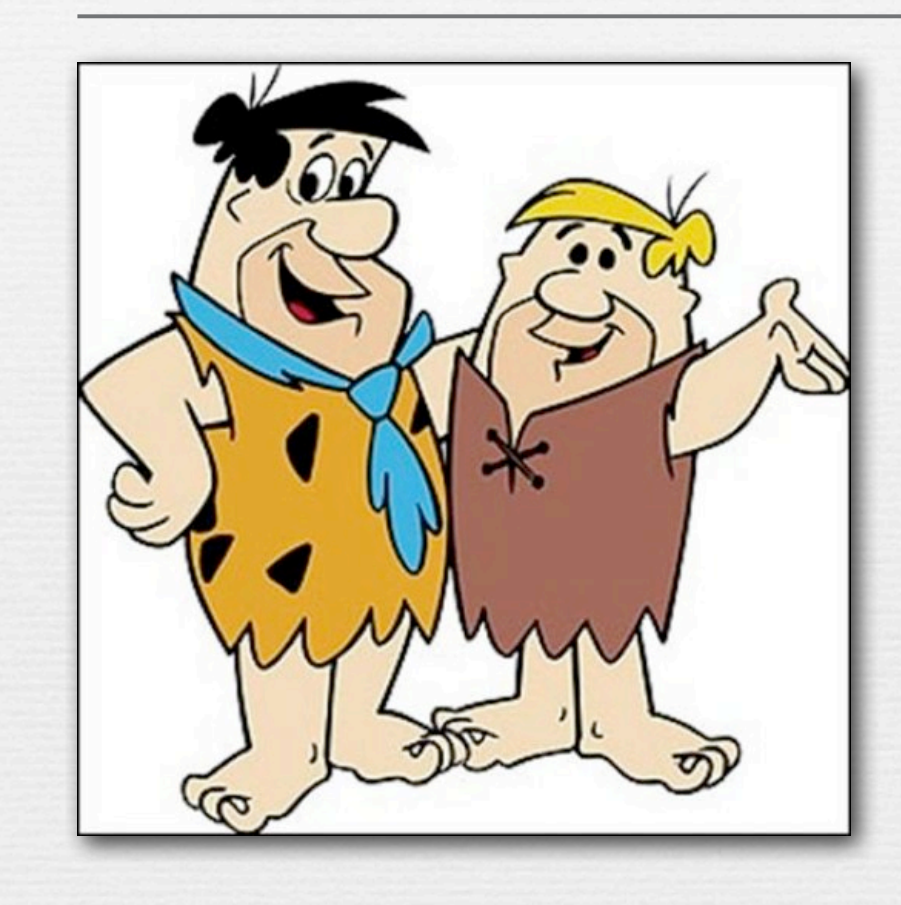

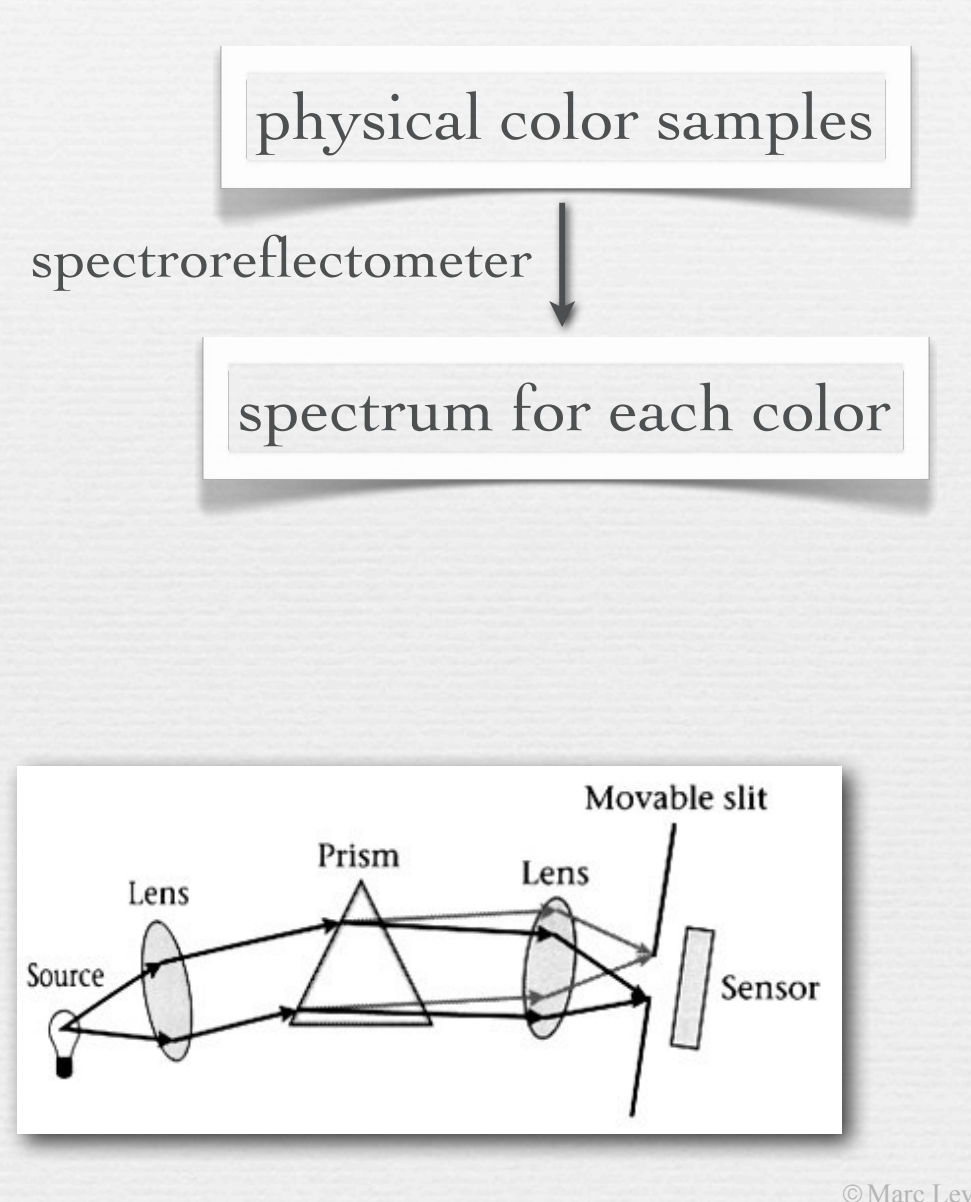

400*nm*

 $\overline{\mathcal{L}}$  $\overline{ }$ 

31

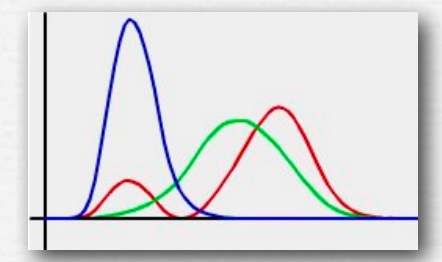

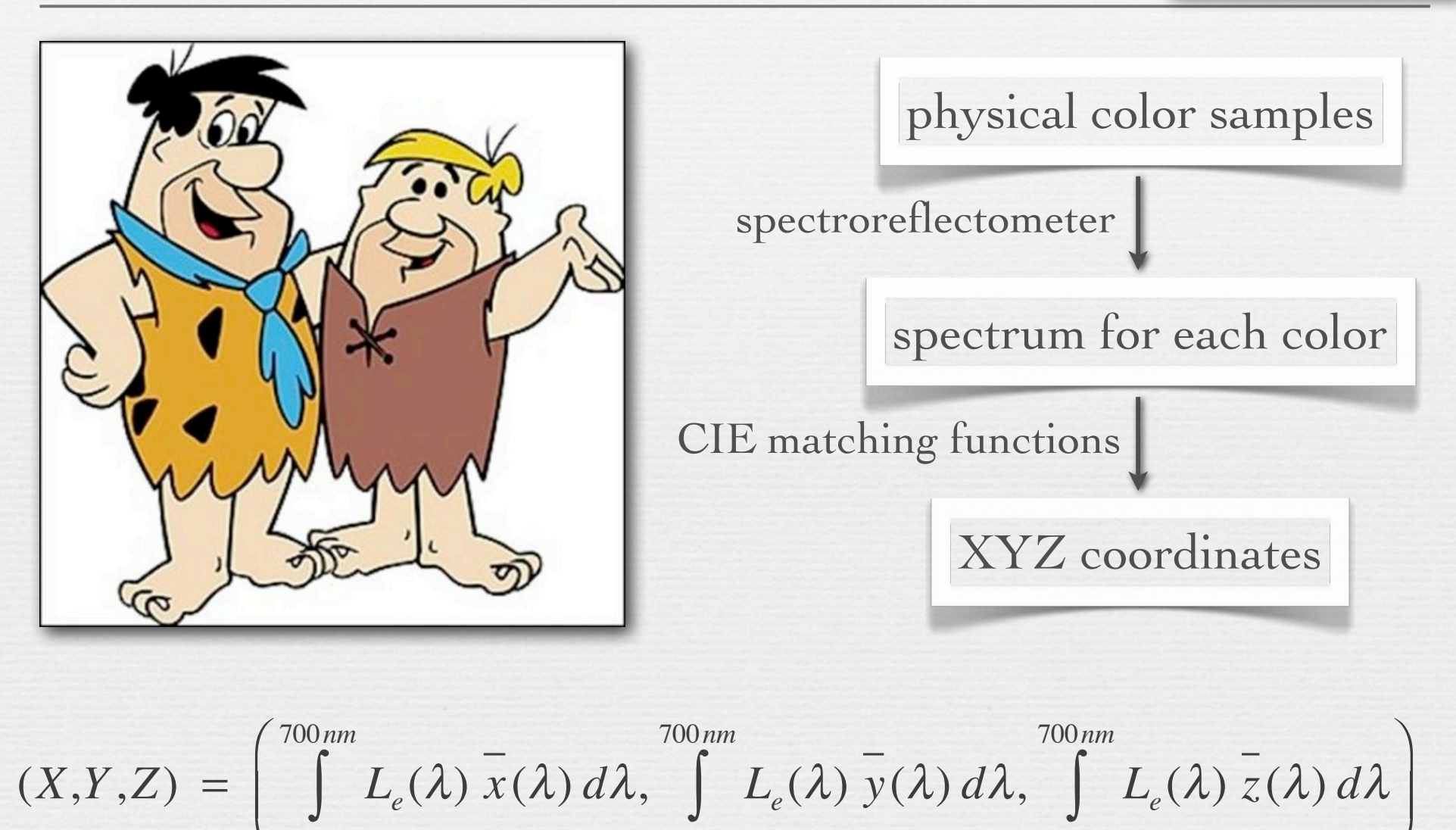

400*nm*

© Marc Levoy

'  $\overline{\phantom{0}}$ 

400*nm*

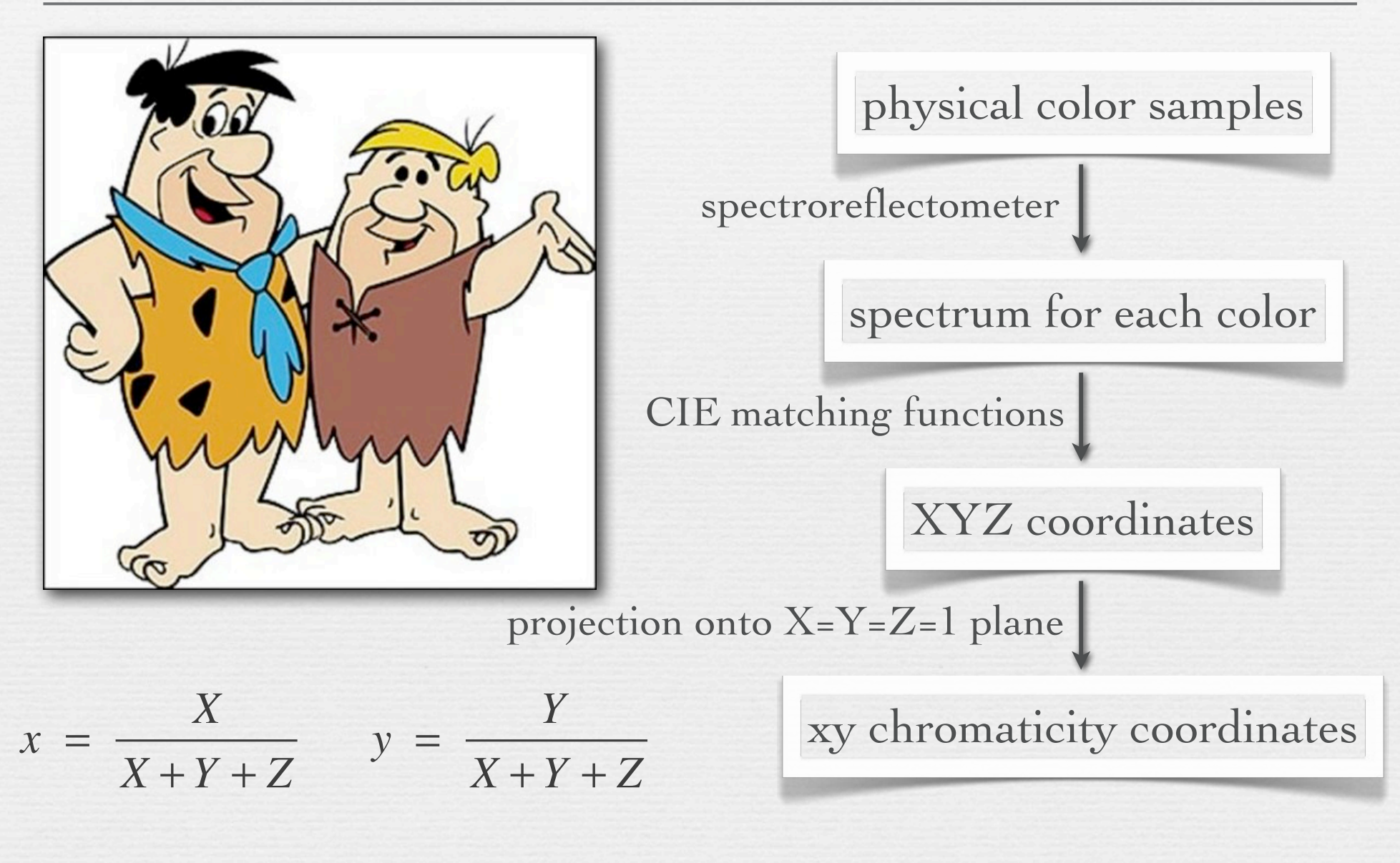

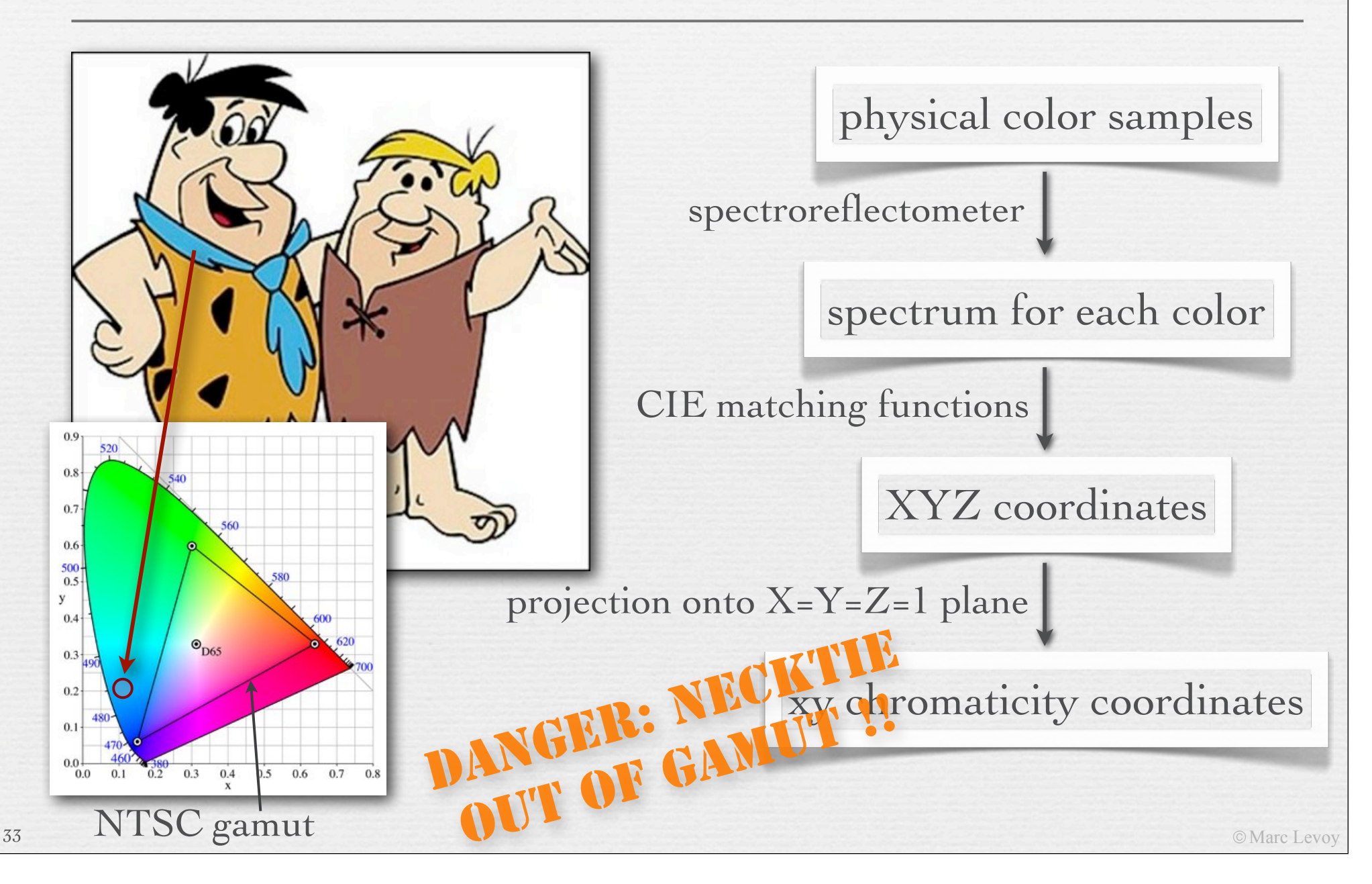

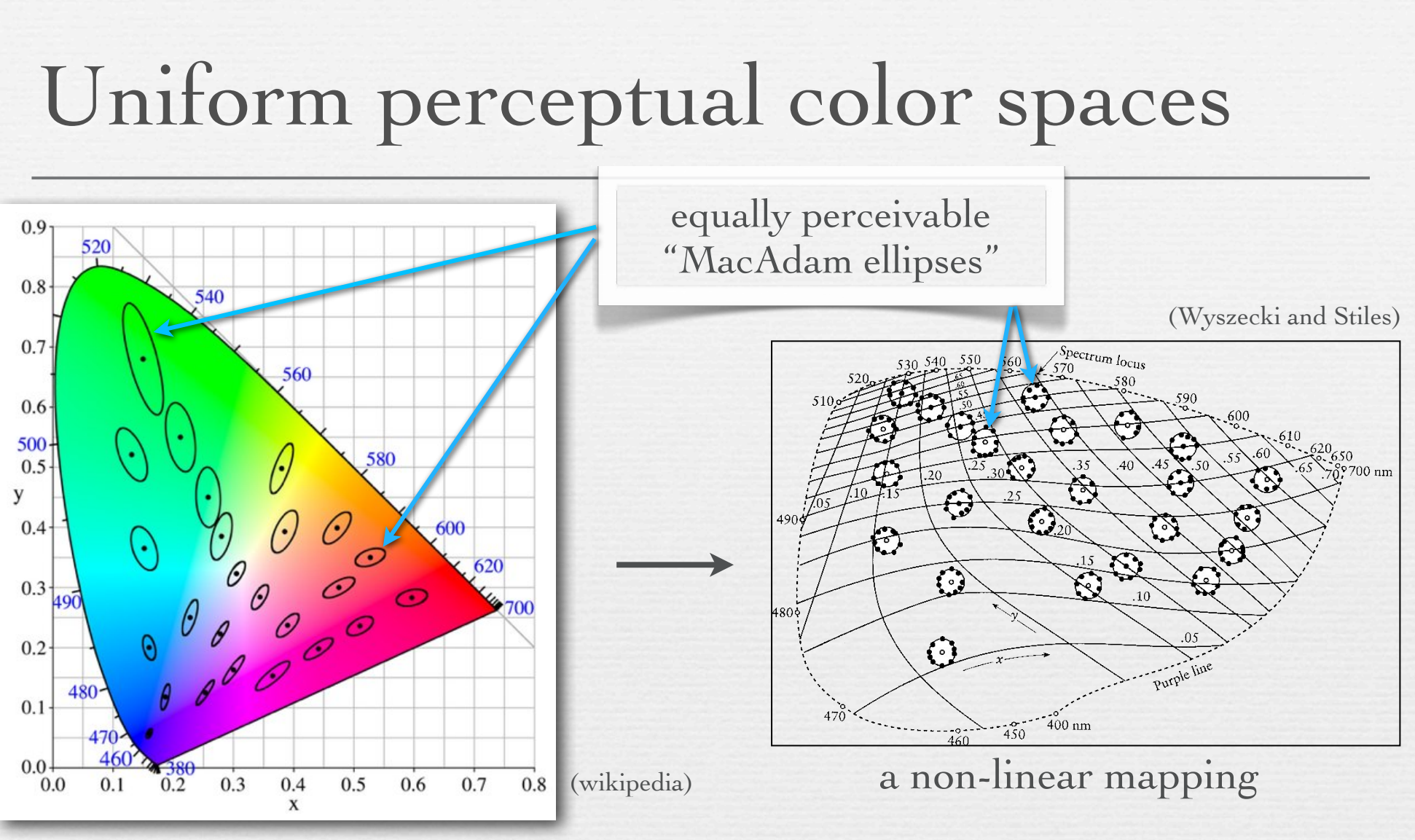

- ! in the xyz chromaticity diagram, equal distances on the diagram are not equally perceivable to humans
- © Marc Levoy  $\leftrightarrow$  to create a space where they are equally perceivable, one must distort XYZ space (and the xy diagram) non-linearly

### CIELAB space (a.k.a. L\*a\*b\*)

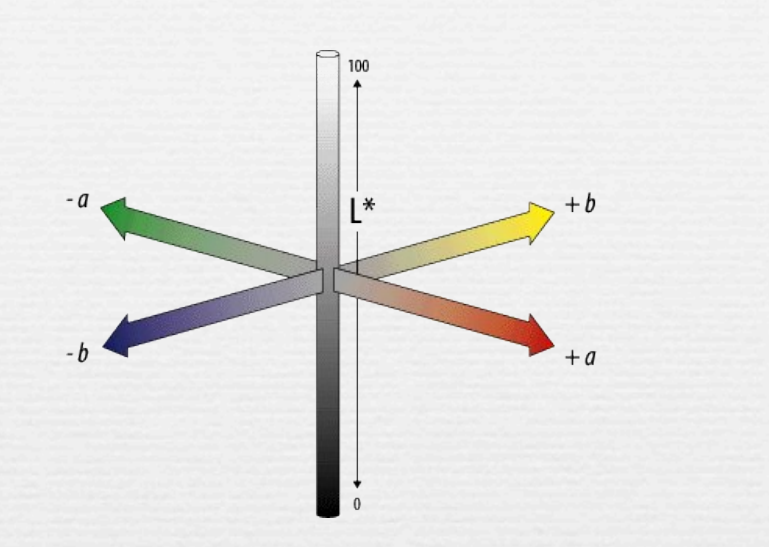

 $L = 25 \left( 100 \frac{Y}{Y_0} \right)^{1/3} - 16$  $a = 500 \left[ \left( \frac{X}{X} \right) \right]$  $b = 200 \left[ \left( \frac{Y}{Y}\right)$ 

non-linear mapping (a gamma transform)

- $\textbf{L}^*$  is lightness
- **★ a\* and b\* are color-opponent pairs** • a<sup>\*</sup> is red-green, and b<sup>\*</sup> is blue-yellow
- ! gamma transform is because for humans, perceived brightness  $\propto$  scene intensity<sup> $\gamma$ </sup>, where  $\gamma \approx \frac{1}{3}$

## Complementary colors

36

(http://www.handprint.com/HP/WCL/color6.html)

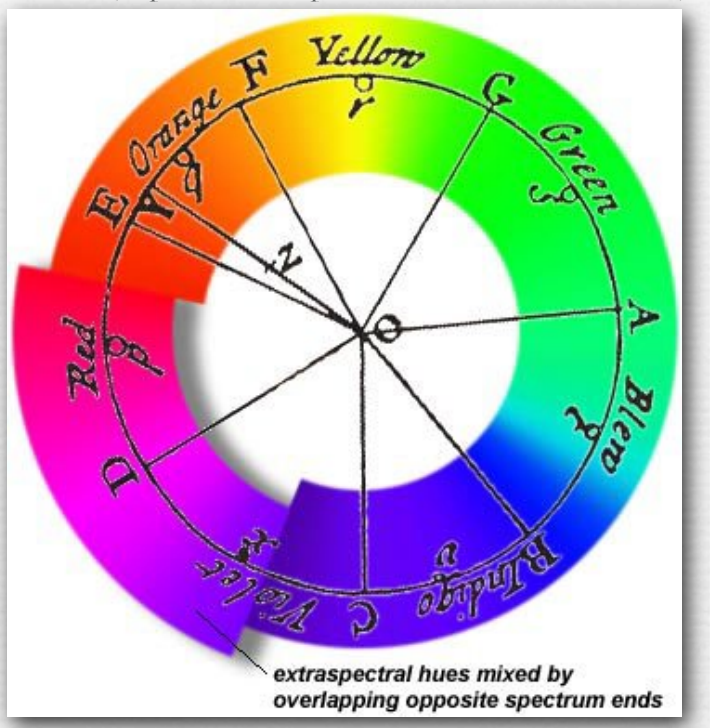

- ! Leonardo described complementarity of certain pairs of colors
- Newton arranged them opposite one another across his circle
- ◆ Comte de Buffon (1707-1788) observed that afterimage colors were exactly the complementary colors

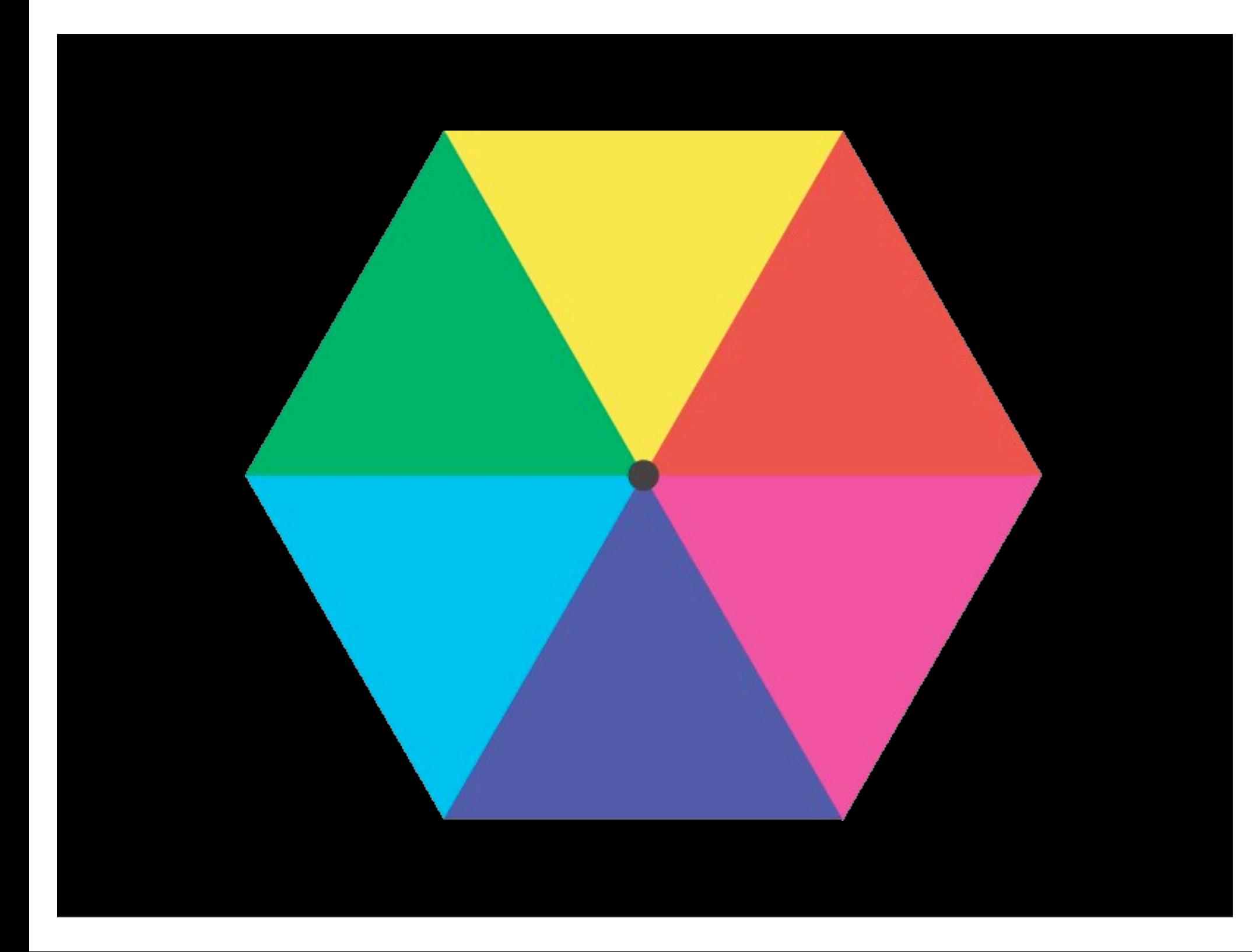

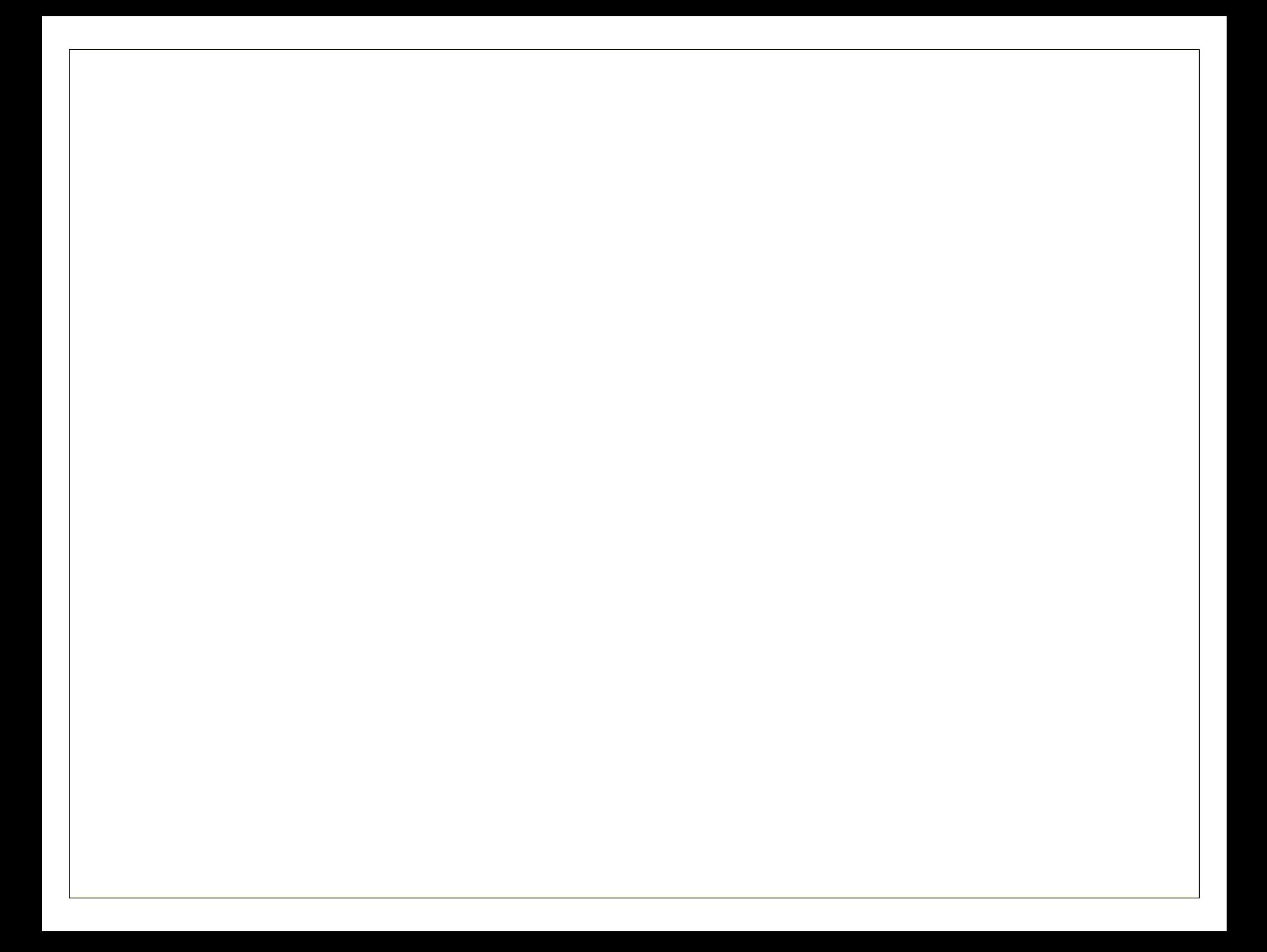

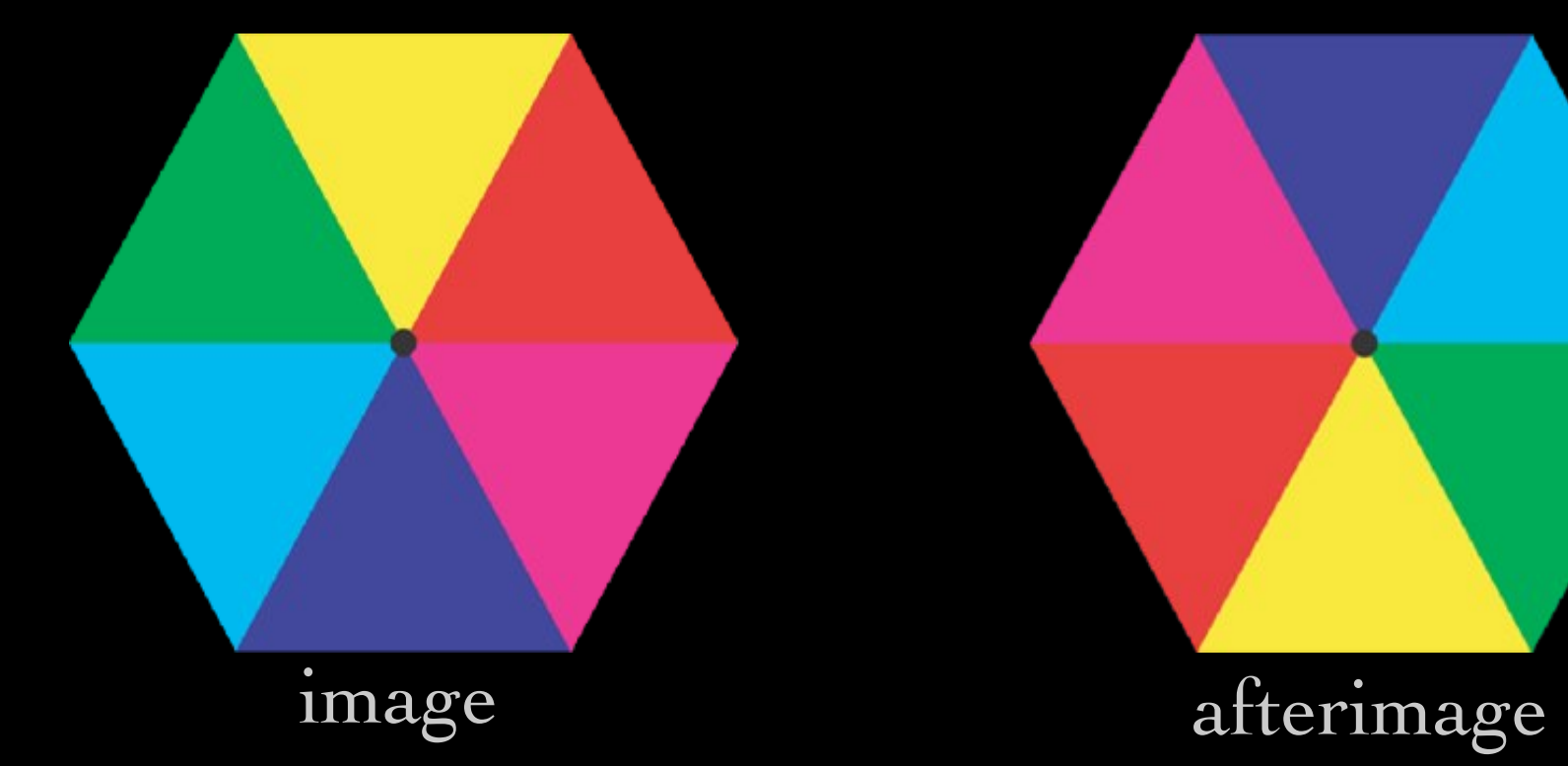

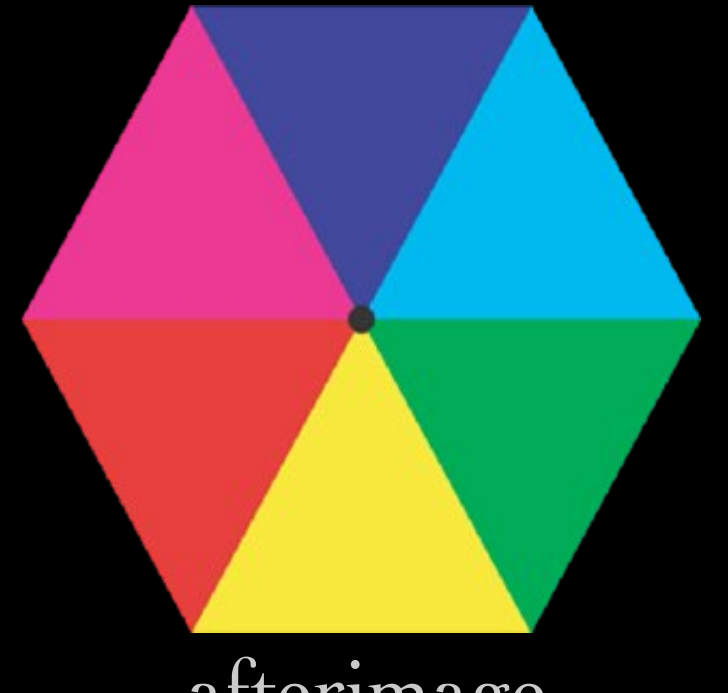

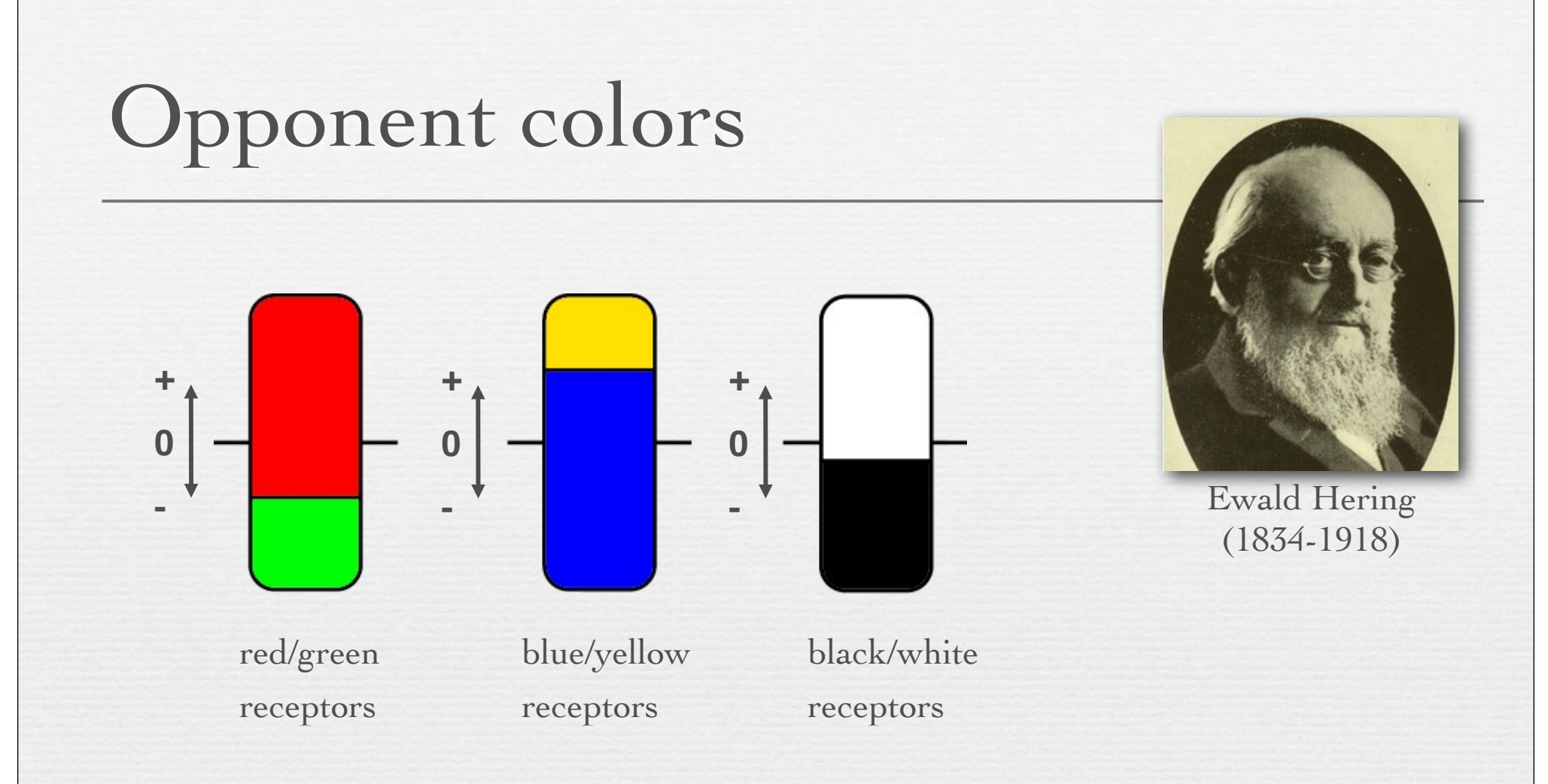

- ! observed that humans don't see reddish-green colors or blueish-yellow colors
- ! hypothesized three receptors, as shown above

### Opponent colors wiring

41

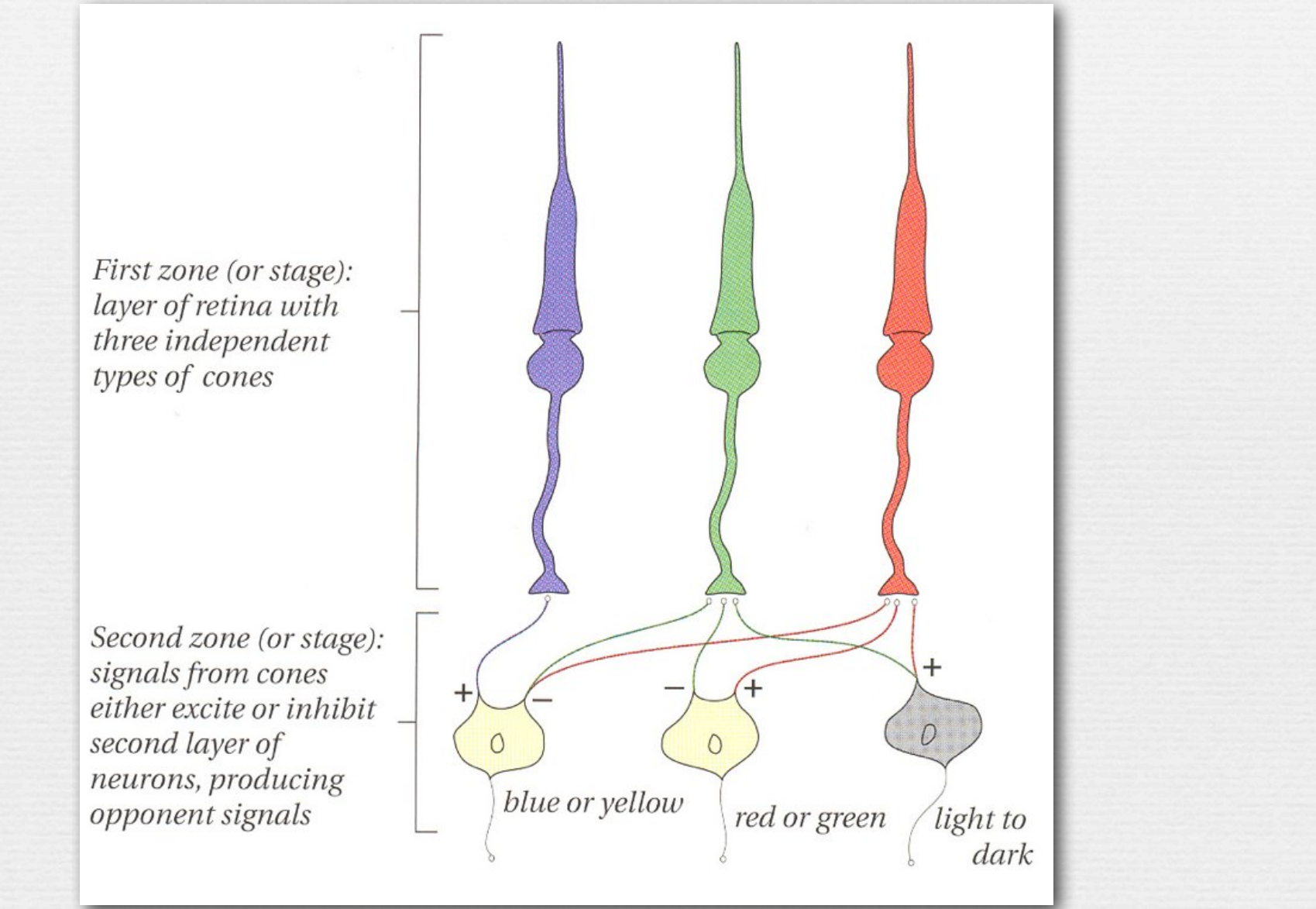

© Marc Levoy

Practical use of opponent colors: NTSC color television

- + color space is YIQ
	- $\bullet$  Y = luminance
	- $\bullet$  I = orange-blue axis
	- Q = purple-green axis

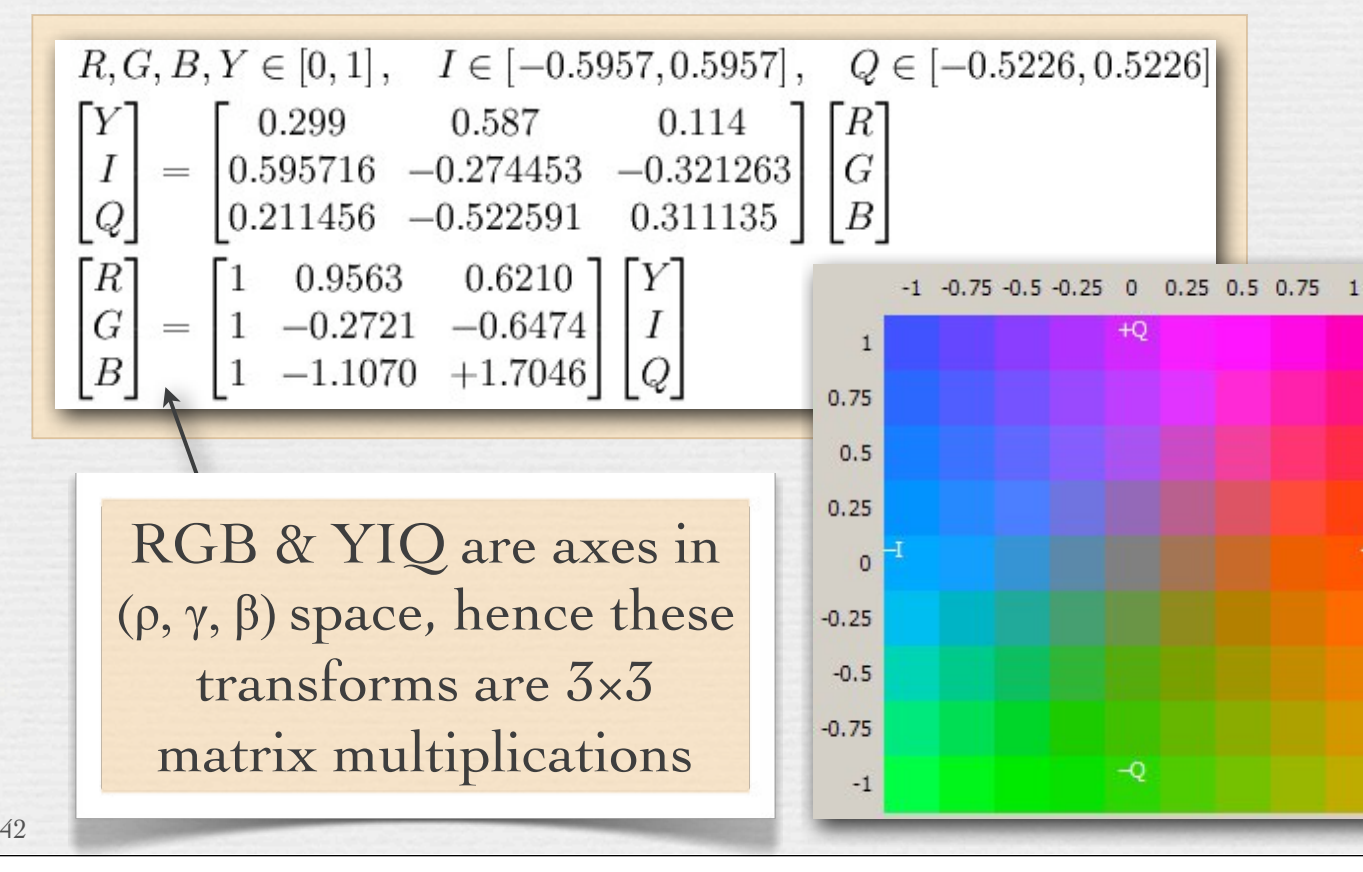

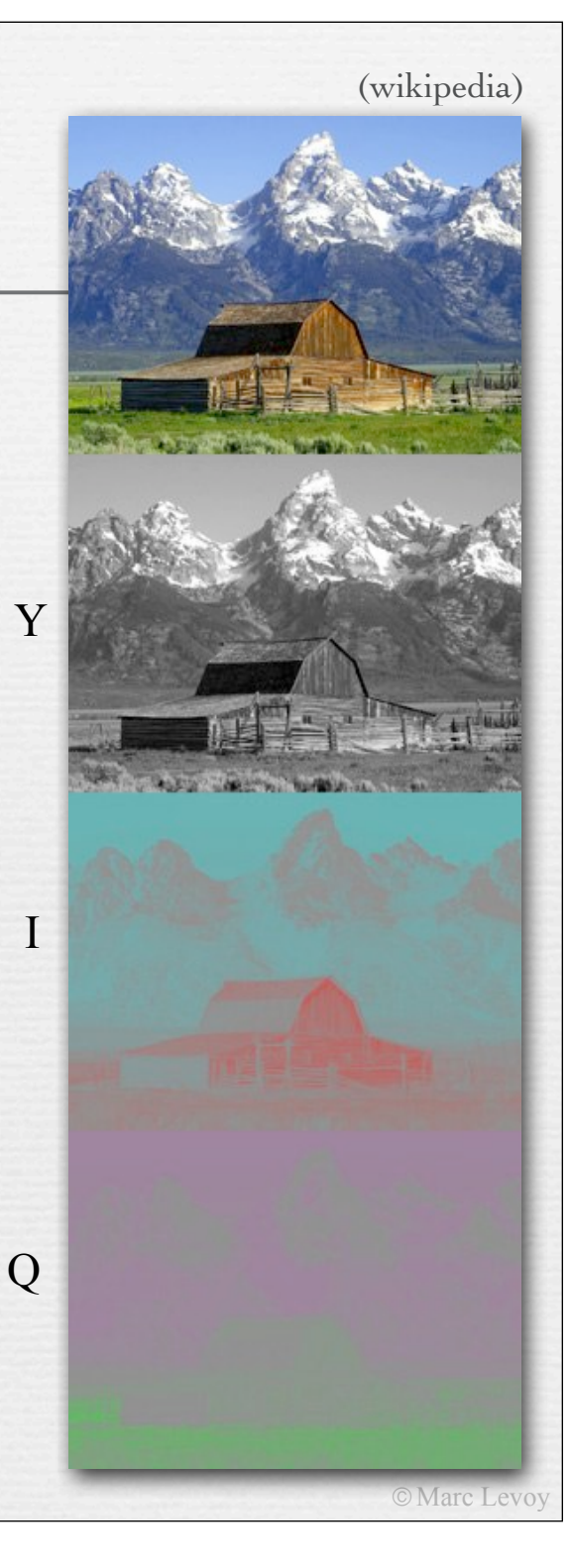

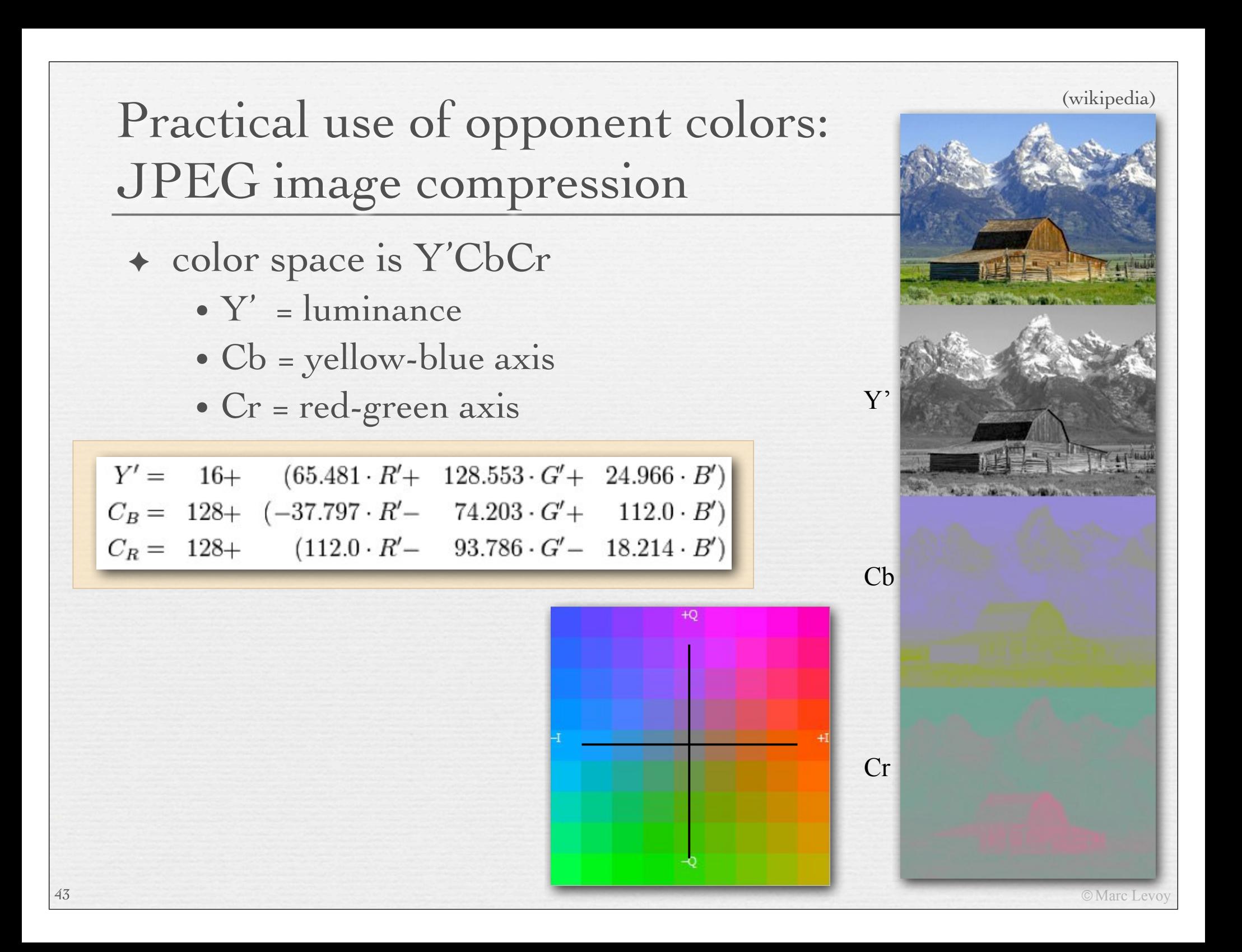

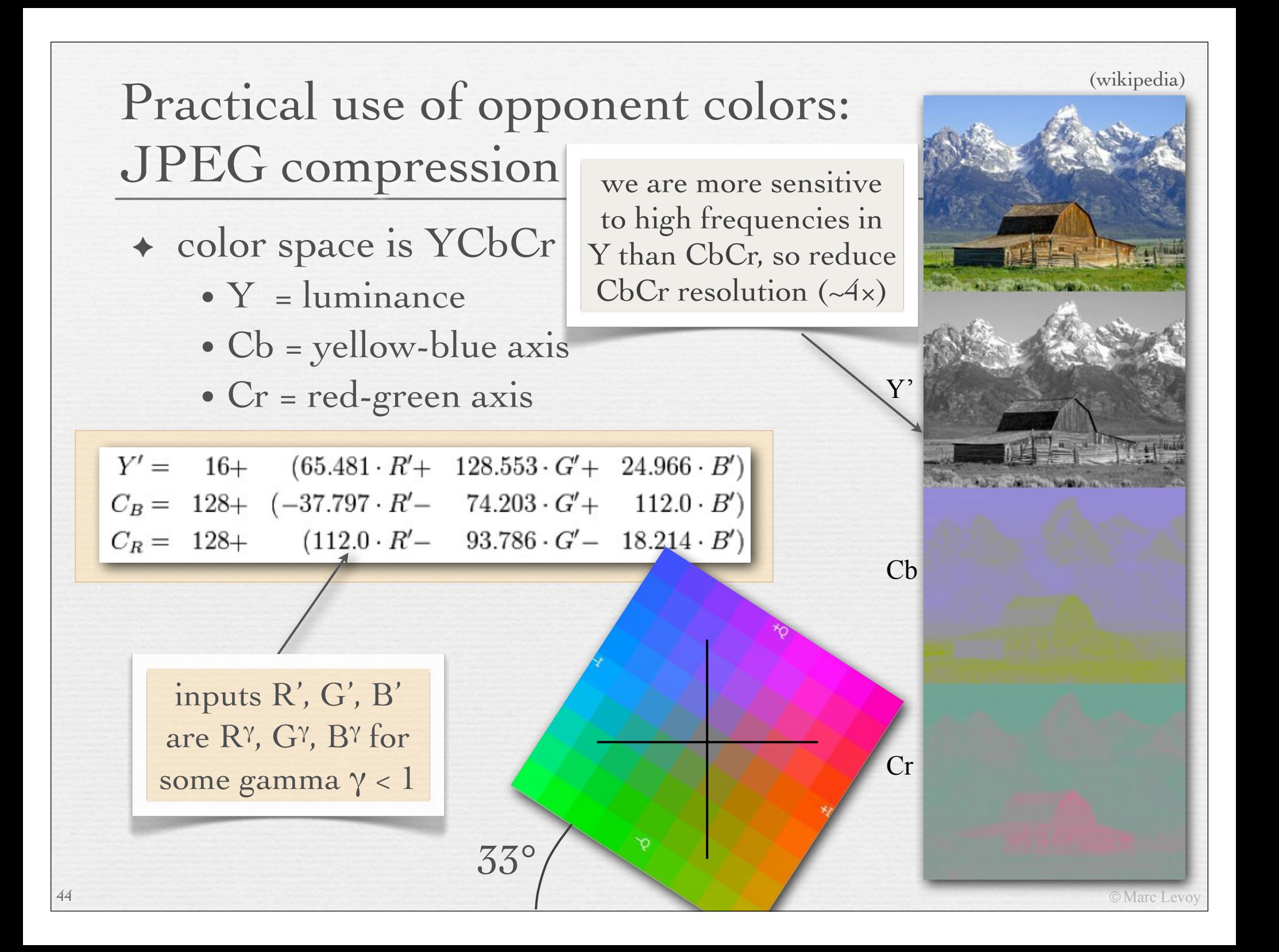

### The color spaces used in cameras

◆ to define an RGB color space, one needs

- the location of the R, G, B axes in  $(\rho, \gamma, \beta)$ space, i.e. what color are the 3 primaries?
- the location of the R=G=B=1 point in  $(\rho, \gamma, \beta)$ space, i.e. what is the reference white?

- the mapping from the RGB space to  $(\rho, \gamma, \beta)$  may be
	- a linear transformation (i.e.  $3 \times 3$  matrix) or a non-linear mapping (like  $L^*a^*b^*$ )
	- sRGB and Adobe RGB use a non-linear mapping, but are not perceptually uniform

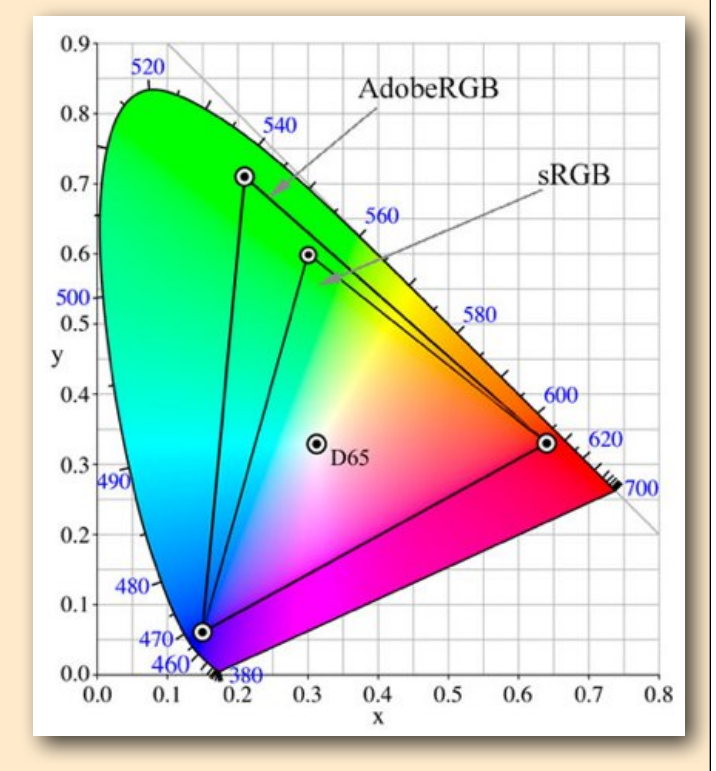

Not responsible on exams for orange-tinted material

### Back to gamut mapping (now in a perceptually uniform space)

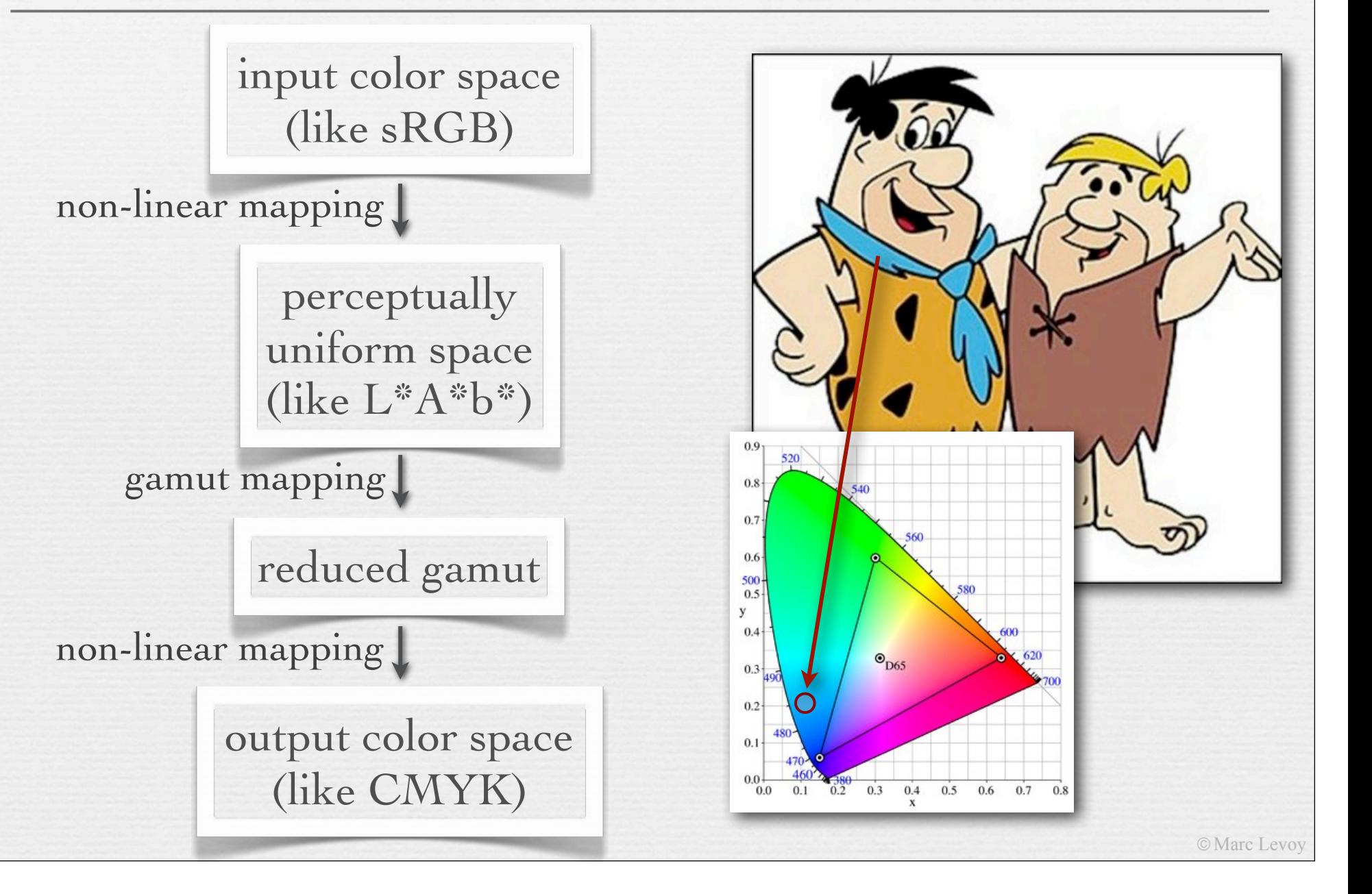

### Rendering intents for gamut mapping

47

you can do this explicitly in Photoshop, or you can let the printer do it for you

! called "color space conversion options" in Photoshop

- *relative colorimetric* shrinks only out-of-gamut colors, towards N
- *absolute colorimetric* same but shrinks to nearest point on gamut
- *perceptual* smoothly shrinks all colors to fit in target gamut
- *saturated* sacrifices smoothness to maintain saturated colors

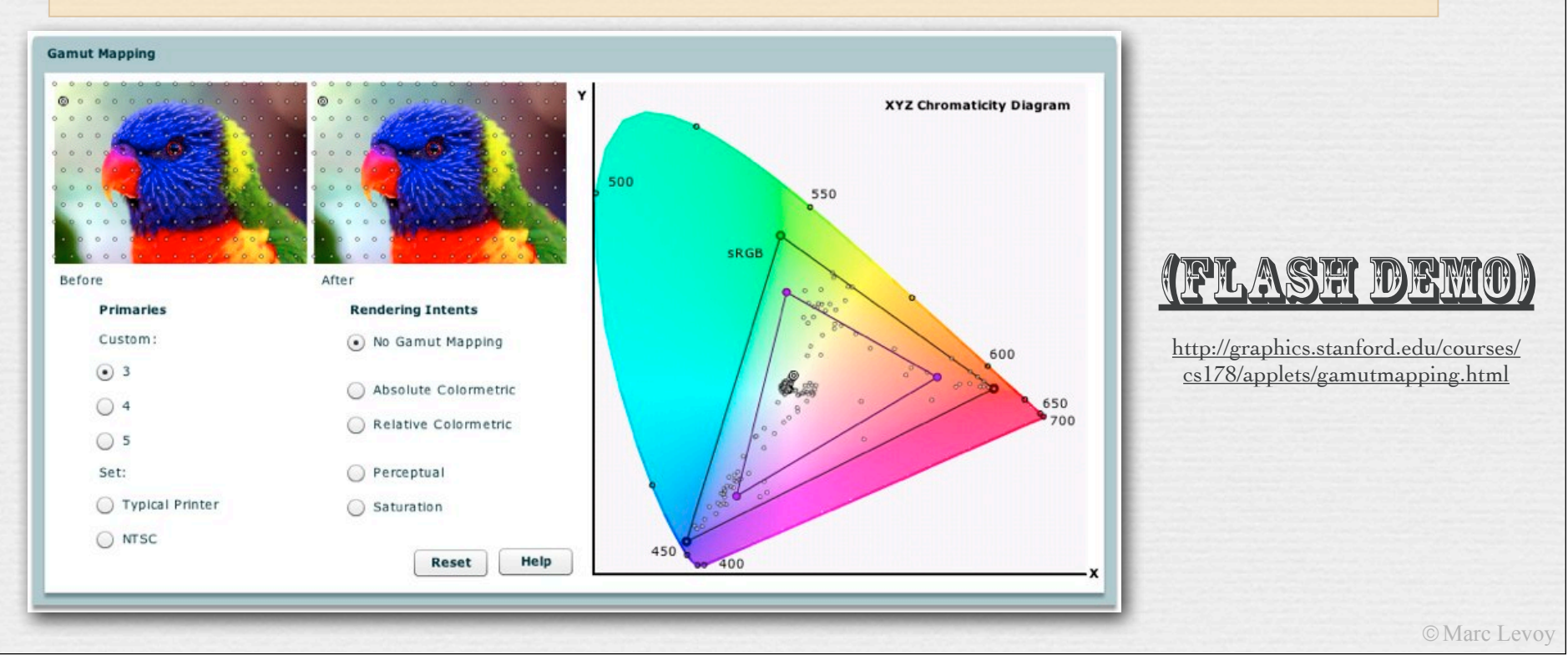

# Color spaces and color management

- Canon cameras
	- sRGB or Adobe RGB
- ! Nikon cameras
	- same, with additional options
- ! HP printers
	- ColorSmart/sRGB, ColorSync, Grayscale, Application Managed Color, Adobe RGB
- ! Canon desktop scanners
	- no color management (as of two years ago)
- ! operating systems' color management infrastructure
	- Apple ColorSync and Microsoft ICM
	- not used by all apps, disabled by default when printing

### 48 What a mess!

### Recap

- $\leftrightarrow$  the R+G+B=1 surface of a practical reproduction system (e.g. a display or printer) forms a triangle in the xyz chromaticity diagram, or more complicated figure if more than 3 primaries; the boundaries of this figure is the *gamut* for this system
- $\div$  if a color to be reproduced falls outside the gamut of a target system, it must be replaced by a color lying inside the gamut, perhaps replacing other colors in the image at the same time to maintain color relationships; this is called *gamut mapping*
- ! gamut mapping can be performed manually (e.g. in Photoshop) or automatically by display or printer software, typically in a *perceptually uniform colorspace* like L\*a\*b\*; how you perform the mapping is governed by a *rendering intent,* four of which are conventionally defined

© Marc Levoy

### Slide credits

- ! Fredo Durand
- ! Bill Freeman

- ! Jennifer Dolson
- ! Robin, H., *The Scientific Image*, W.H. Freeman, 1993.
- ! Wandell, B., *Foundations of Vision*, Sinauer Associates, 1995.
- ! Hunt, R.W.G., *The Reproduction of Color* (6th ed.), John Wiley & Sons, 2004.
- ! Wyszecki, G. and Stiles, W.S., *Color Science* (2nd ed.), John Wiley & Sons, 1982.
- ! Foley, van Dam, et al., *Computer Graphics* (2nd ed.), Addison-Wesley, 1990.
- ! Berns, R.S., *Billmeyer and Saltzman's Principles of Color Technology* (3rd ed.), John Wiley, 2000.

#### Not responsible on exams for cantaloupe-tinted material

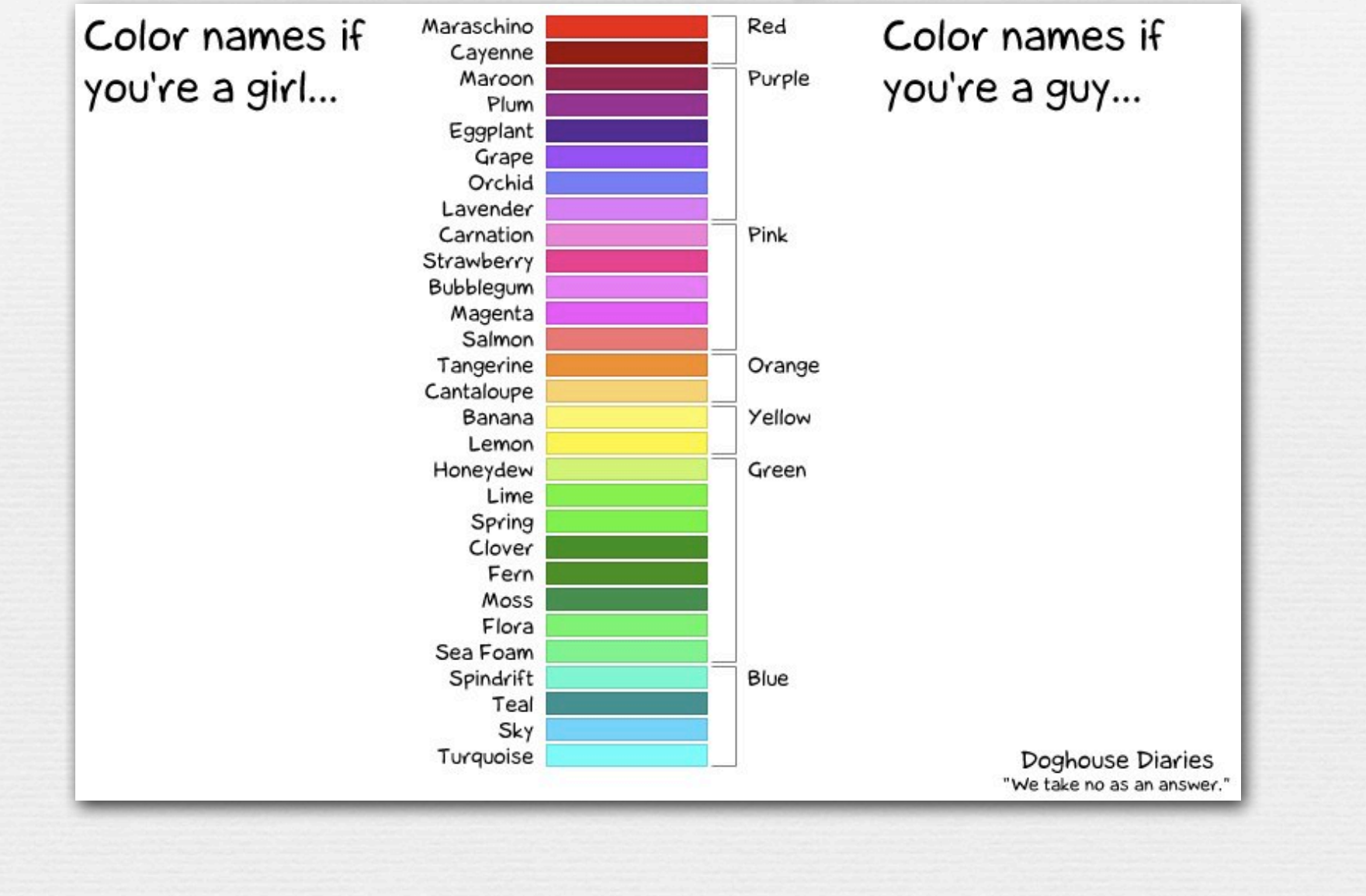

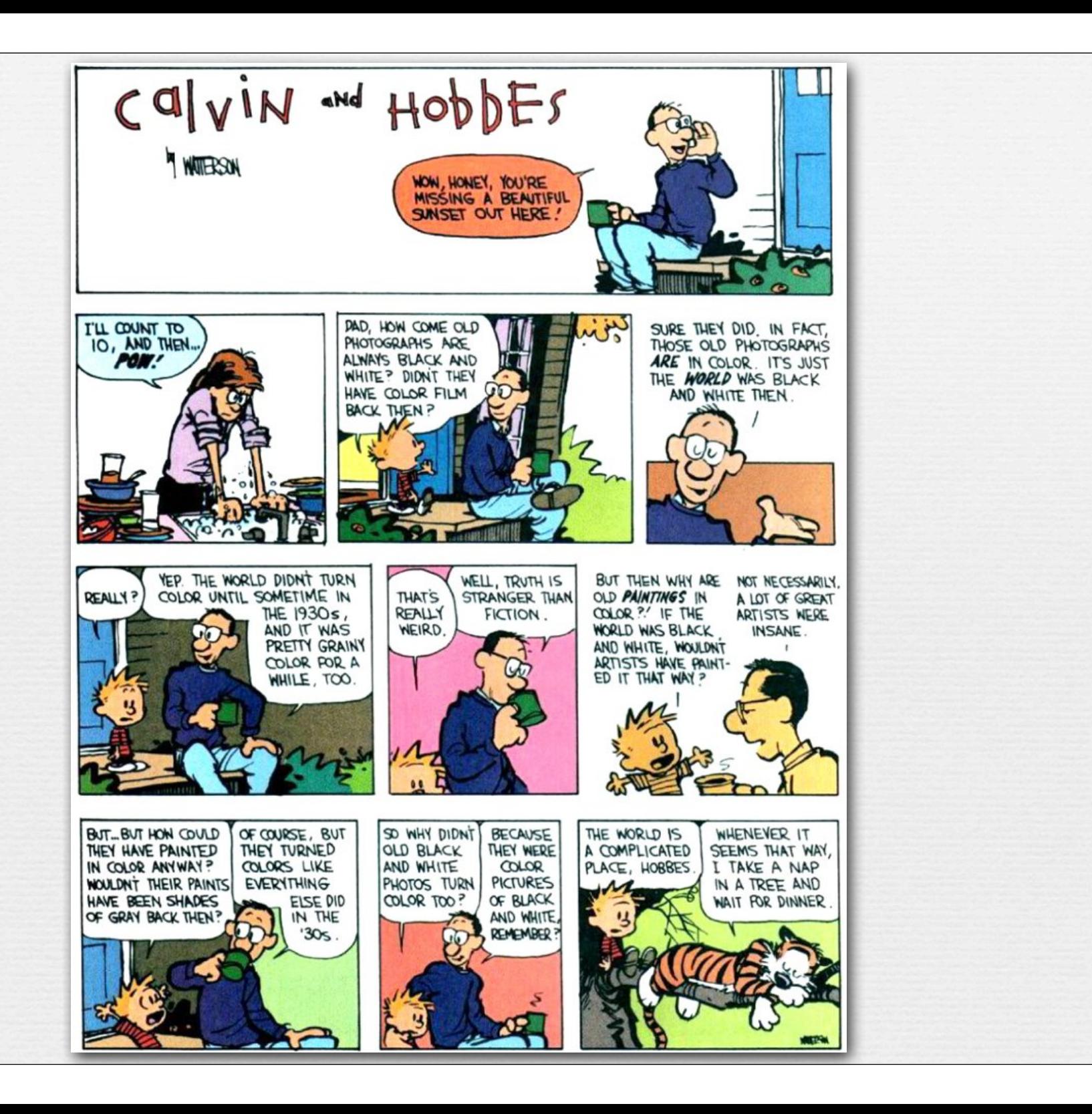